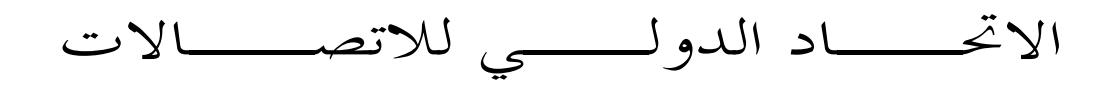

G.1030

 $(2005/11)$ 

قطــاع تقييس الاتصـــالات في الاتحاد الدولي للاتصالات

**ITU-T** 

السلسلة G: أنظمة الإرسال ووسائطه والأنظمة والشبكات الرقمية نوعية الخدمة والأداء — جوانب تنوعية وجوانب خاصة بالمستعمل

تقييم الأداء من طرف إلى طرف في شبكات بروتوكول الإنترنت بالنسبة لتطبيقات إرسال المعطيات

التوصية ITU-T G.1030

š

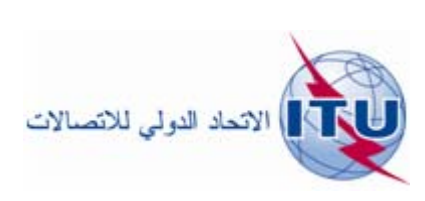

توصيات السلسلة G الصادرة عن قطاع تقييس الاتصالات

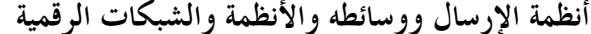

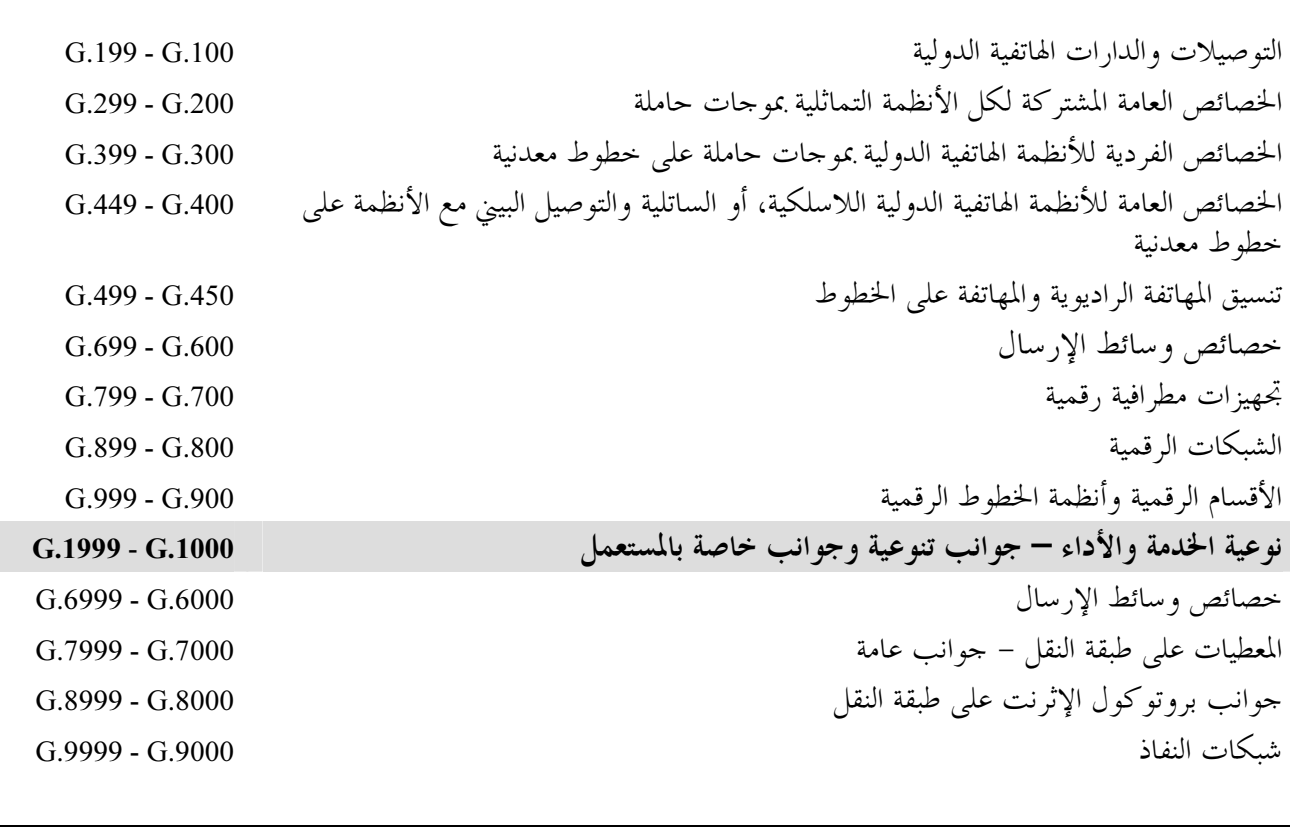

يرجى الرجوع إلى قائمة التوصيات الصادرة عن قطاع تقييس الاتصالات للحصول على مزيد من التفاصيل.

التوصية ITU-T G.1030

الملخص

تحدّد هذه التوصية مجموعة من الأدوات التي تتيح تحديد أداء شبكة بروتوكول الإنترنت (IP)، وتقييم أداء تطبيقات المستعمل، وتطبيق النماذج الإدراكية لقياس درجة رضا المستعمل عن الأداء من طرف إلى طرف.

ويعتمد أداء تطبيقات نقل المعطيات عبر الشبكات بالرزم، كما يلمسها المستعمل، على عدة عوامل، بما في ذلك أداء شبكة الرزمة من طرف إلى طرف، واعتماد التطبيق على شبكة الاتصالات، وأداء المطاريف والأجهزة الأخرى غير التابعة لمشغل (مشغلي) الشبكة، وكذا مهمة المستعمل وأهمية تفاعل المستعمل مع التطبيق. ويراعي مصممو الشبكة هذه العوامل من أجل إرضاء المستعمل. وحالما يقيَّم أداء التطبيق، يمكن تطبيق النماذج الإدراكية لتفسير السوية التي تم بلوغها في الأداء من طرف إلى طرف.

وتفترض التوصية أنه سيكون باستطاعة القارئ على الأقل تقديم بعض التفاصيل عن كل عامل من العوامل الأساسية المذكورة أعلاه، ثم استخدام مجموعة الأدوات لتقييم الأداء من طرف إلى طرف.

المصدر

وافقت لجنة الدراسات 12 (2005-2008) التابعة لقطاع تقييس الاتصالات في الاتحاد على التوصية ITU-T G.1030 بتاريخ 29 نوفمبر 2005، وذلك بموجب الإجراء المحدد في التوصية ITU-T A.8.

تمهيسد

الاتحاد الدولي للاتصالات وكالة متخصصة للأمم المتحدة في ميدان الاتصالات. وقطاع تقييس الاتصالات (ITU-T) هو هيئة دائمة في الاتحاد الدولي للاتصالات. وهو مسؤول عن دراسة المسائل التقنية والمسائل المتعلقة بالتشغيل والتعريفة، وإصدار التوصيات بشأنها بغرض تقييس الاتصالات على الصعيد العالمي.

وتحدد الجمعية العالمية لتقييس الاتصالات (WTSA) التي تجتمع مرة كل أربع سنوات المواضيع التي يجب أن تدرسها لجان الدراسات التابعة لقطاع تقييس الاتصالات وأن تُصدر توصيات بشأنها. وتتم الموافقة على هذه التوصيات وفقاً للإجراء الموضح في القرار رقم 1 الصادر عن الجمعية العالمية لتقييس الاتصالات.

وفي بعض محالات تكنولوجيا المعلومات التي تقع ضمن اختصاص قطاع تقييس الاتصالات، تعد المعايير اللازمة على أساس التعاون مع المنظمة الدولية للتوحيد القياسي (ISO) واللحنة الكهرتقنية الدولية (IEC).

## ملاحظة

تستخدم كلمة "الإدارة" في هذه التوصية لتدل بصورة موجزة سواء على إدارة اتصالات أو على وكالة تشغيل معترف ها. والتقيد بمذه التوصية اختياري. غير أنما قد تضم بعض الأحكام الإلزامية (بمدف تأمين قابلية التشغيل البيني والتطبيق مثلاً). ويعتبر التقيّد بمذه التوصية حاصلاً عندما يتم التقيّد بجميع هذه الأحكام الإلزامية. ويستخدم فعل "يجب" وصيغ ملزمة أخرى مثل فعل "ينبغي" وصيغها النافية للتعبير عن متطلبات معينة، ولا يعنى استعمال هذه الصيغ أن التقيّد بمذه التوصية إلزامي.

# حقوق الملكية الفكرية

يسترعى الاتحاد الانتباه إلى أن تطبيق هذه التوصية أو تنفيذها قد يستلزم استعمال حق من حقوق الملكية الفكرية. ولا يتخذ الاتحاد أي موقف من القرائن المتعلقة بحقوق الملكية الفكرية أو صلاحيتها أو نطاق تطبيقها سواء طالب بما عضو من أعضاء الاتحاد أو طرف آحر لا تشمله عملية إعداد التوصيات.

وعند الموافقة على هذه التوصية، لم يكن الاتحاد قد تلقى إخطاراً بملكية فكرية تحميها براءات الاختراع يمكن المطالبة ها لتنفيذ هذه التوصية. ومع ذلك، ونظرًا إلى أن هذه المعلومات قد لا تكون هي الأحدث، يوصى المسؤولونَّ عن تنفيذ هذه التوصية بالاطلاع على قاعدة المعطيات الحاصة ببراءات الاختراع في مكتب تقييس الاتصالات (TSB) في الموقع .http://www.itu.int/ITU-T/ipr/

## © ITU 2006

جميع الحقوق محفوظة. لا يجوز استنساخ أي جزء من هذه المنشورة بأي وسيلة إلا بإذن خطى من الاتحاد الدولي للاتصالات.

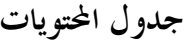

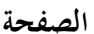

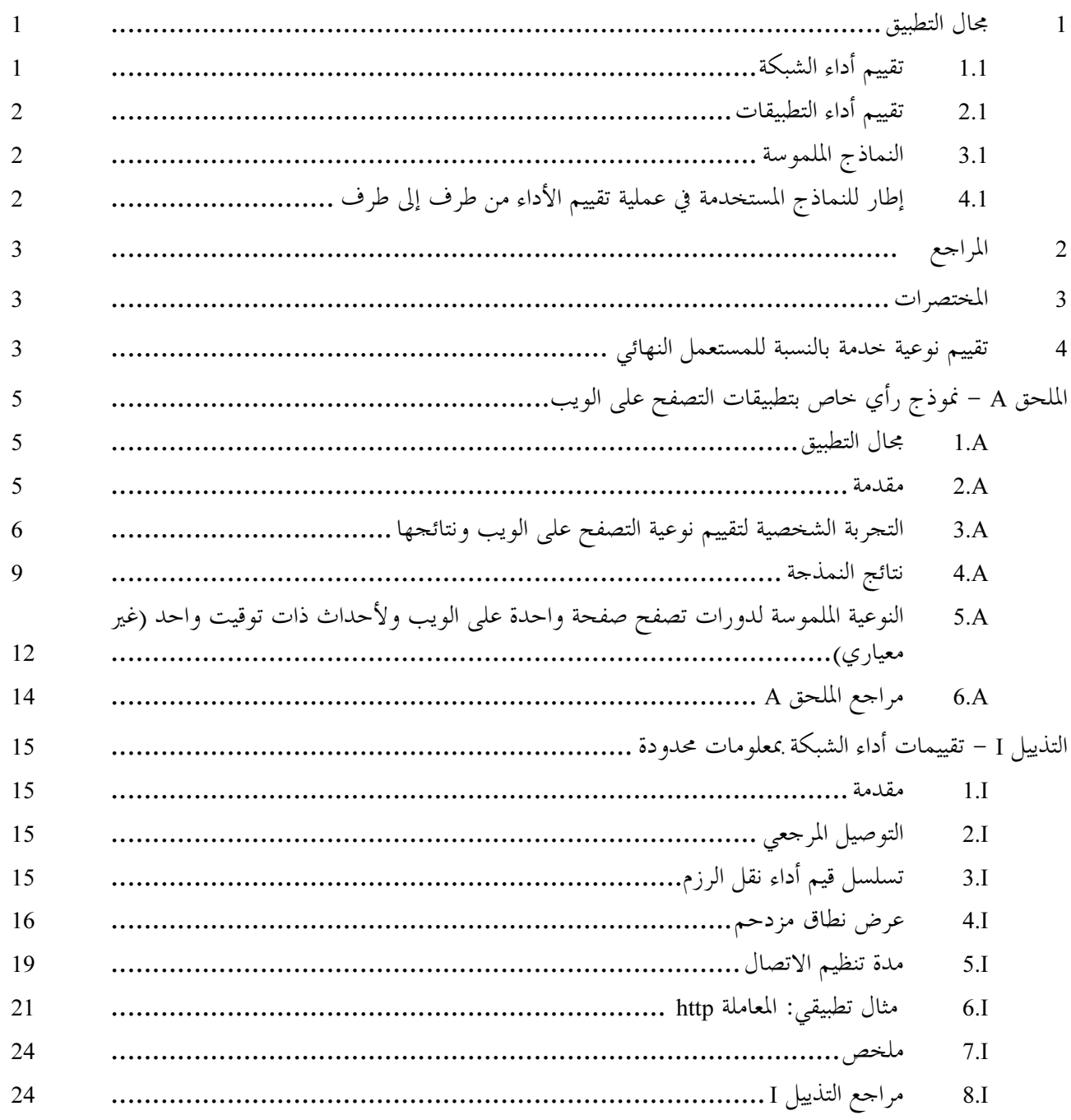

## مقدمة

يعتمد أداء تطبيقات إرسال المعطيات عبر الشبكات بالرزم، كما يدركه المستعمل، على عوامل كثيرة، وتعدَّد أدناه بعض هذه العوامل:

- أداء الشبكة بالرزمة من طرف إلى طرف (كالتوصيلية مثلاً، وخسارة الرزم ومدة نقلها، وقدرة نقل الرزم) مع  $(1)$ مراعاة تصميم الشبكة وحمولة حركة المستعمل. وغالباً ما يشكل أداء الشبكة العنصر الأساسي في أداء الإرسال من طرف إلى طرف.
- اعتماد التطبيق على شبكة الاتصالات (كعَدد تبادلات الرزم اللازمة لإتمام معاملة، والتحكم في التدفق الخاص بنقل  $(2)$ المعطيات) وباقي كيانات الشبكة التي تقدم خدمات إلى التطبيق (كخوادم أسماء الميادين مثلاً).
	- أداء أجهزة الدعم غير التابعة لمشغل (مشغلي) الشبكة (كتجهيزات المستعمل مثلاً، ووحدات الخدمة).  $(3)$ 
		- المهمة المنوطة بالمستعمل وأهمية تفاعل المستعمل مع التطبيق.  $(4)$

ويراعي مصممو الشبكة هذه العوامل من أجل إرضاء المستعمل. وينبغي أن يشتمل نموذج أداء تطبيقات نقل المعطيات على أكبر قدر ممكن من هذه العناصر. وحالما يقيَّم أداء التطبيق، يمكن تطبيق النماذج الإدراكية لتفسير السوية التي تم بلوغها في الأداءِ من طرف إلى طرف.

وتفترض التوصية أنه سيكون باستطاعة القارئ على الأقل تقديم بعض التفاصيل عن كل عامل من العوامل الأساسية المذكورة أعلاه، ثم استخدام مجموعة الأدوات (التي تعرف هذه الوثيقة عدداً كبيراً منها) لتقييم الأداء من طرف إلى طرف.

التوصية ITU-T G.1030

### مجال التطبيق  $\mathbf{1}$

تتناول هذه التوصية عملية تقييم الأداء من طرف إلى طرف فيما يخص التطبيقات المنفَّذة في شبكات IP، باستخدام: أداء شبكة IP المعنية المحدد استناداً إلى قياسات مناسبة أو إلى نتائج نمذجة الشبكة.

- مواصفات التطبيق المعنى، فيما يتعلق بالبرتوكول (البروتوكولات) التي تنظمها بالخيارات المحددة، أو نموذج تطبيق يستخدم أداء الشبكة وأداء أجهزة الزبون كمدحلات، ويسمح بالحصول على قيمة أساسية لأداء هذا التطبيق (كمدة تحميل الملف مثلاً) نتيجة لذلك.
- نموذج إدراكي خاص بالتطبيقات المعنية يسمح بتفسير أداء التطبيقات كتقييم للنوعية التي تدركها محموعة نمطية من المستعملين.

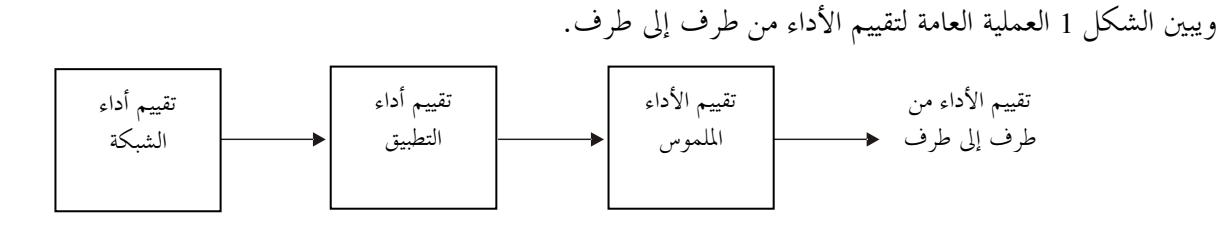

G.1030 F1

# الشكل G.1030/1 – عملية الحصول على تقييم للأداء من طرف إلى طرف

يلاحظ أنه من الممكن، في بعض الحالات، الجمع بين الخطوات المتخذة للحصول على أداء الشبكة والتطبيق، كما هو الحال عندما تسمح المحاكاة بتوفير أداة لقياس أداء دورةً ما أو مجموعة من الدورات.

> تقييم أداء الشبكة  $1.1$

يمكنٍ تقييم أداء الشبكة من حيث معلمات أداء نقل الرزم المعرّفة في التوصية ITU-T Y.1540 وفي معايير أخرى ذات صلة (مثلاً مخططات الترددات الراديوية التي أعدها فريق العمل المعنى بأداء بروتوكول الإنترنت التابع لفريق مهام الإنترنت الهندسي الإنترنت). وإلى جانب قياسات أداء النقل العادية في اتجاه واحد ، يمكن تقييم أداء التطبيقات في بعض الأحيان أيضاً باستخدام أسلوب بسيط جداً يعتمد على القياس في الاتحاهين ذهاباً وإياباً.

ويوجد مصدران رئيسيان للمعلومات المتعلقة بأداء الشبكة والقياس والنمذجة.

وتسمح قياسات الشبكة للمقيّم بالتعامل مع الشبكة كصندوق أسود وتوليد معلومات من شألها أن تكون مفيدة في بقية مراحل سلسلة النمذجة. إلا أنه يجب مراعاة العديد من الاعتبارات المهمة عند إنجاز القياسات، ومنها ما يلي:

- يجب أن يكون الانضباط المفروض فيما يتعلق بالإرسال متوافقاً في بعض الحالات مع التطبيق المعنى. فمثلاً يتوقف  $(1)$ التحكم في التدفق من جانب بروتوكول التحكم في الإرسال (TCP, transmission control protocol) على ظروف الشبكة، ويكون من نتيجته بوجه عام تمديد صف الانتظار عندما يزدحم ازدحاماً شديداً، مما يطيل مهلة النقل عما تكون عليه عند قياسها في الوقت العادي.
- يجب أن تكون حمولة الحركة في غياب القياسات مشابمة في الححم والطابع للظروف التي ستطبق فيها تقييمات  $(2)$ الأداء. ولا تنطوي القياسات الجارية على شبكة غير محملة على أي فائدة خاصة.

ومن الممكن أن توفر نمذجة الشبكة خصائص الأداء اللازمة عندما لا يكون إنشاء الشبكة قد اكتمل بعد (كأن توجد عقد ووصلات مثلاً، بينما البروتوكول اللازم لإدارتها في الخدمة) أو في حال عدم إمكان تحقيق الاعتبارات الأساسية الخاصة بالقياس. وتوجد اختيارات كثيرة لأدوات النمذجة، من بينها منتحات تجارية وأدوات بحث في المحال العام. وتتطلب أدوات النمذجة درجة عالية من الخبرة التقنية والمعلومات عن الشبكة المعنية وقدراً كبيراً من المعلومات عنها من أجل استخدام هذه الأدوات على نحو فعال. وكبديل لهذه النمذجة الدقيقة للشبكة إلى حد ما، يمكن أيضاً استخدام أساليب مبسطة مبينة في التذييل الأول لتقييم أداء من طرف إلى طرف في شبكة IP. لكن دقة هذا الأسلوب ستتوقف إلى حد كبير على دقة المعلومات المقدمة.

#### تقييم أداء التطبيقات  $2.1$

وتعتبر نماذج التطبيقات تقييمات أداء الشبكة والمعلومات التي تصف أداء أجهزة التطبيقات بمثابة مدحلات، وتنتج واحداً أو أكثر من القياسات الرئيسية لأداء التطبيقات كنواتج (مخرجات).

ويرد في التوصية ITU.T G.1040 نموذج لتطبيق من هذا النوع بشأن تبادلات الرزم التحاورية التي تميز المعاملات ببطاقات الائتمان والمعاملات الأخرى في نقاط البيع.

وبالنسبة لعمليات نقل الملفات طويلة العمر باستخدام حدمة بروتوكول TCP الموثوق بما لنقل البايتات، تعطي النماذج المبينة في التذييل الأول نتائج دقيقة شريطة أن تكون المدخلات صحيحة.

## النماذج الملموسة  $3.1$

تقدم هذه التوصية نماذج ملموسة تسمح بالحصول على التقييم المنشود للأداء من طرف إلى طرف. ويحدد الملحق ألف نموذجاً للتصفح على الويب. وحالما تتاح نماذج إضافية للتصفح على الويب ستكون موضوع ملحقات جديدة لهذه التوصية.

## إطار للنماذج المستخدمة في عملية تقييم الأداء من طرف إلى طرف  $4.1$

يوضح الشكل 2 مختلف الخيارات المطروحة في عملية تقييم أداء تطبيقات شبكات IP من طرف إلى طرف. ويبين هذا الشكل وجود خيارات عديدة لإتمام هذه العملية، وإن كان يتعين على المقيّم في الواقع أن يجمع بين خيارات متسقة مع هدف إجراء تقييم من طرف إلى طرف (ومتسقة فيما بينها).

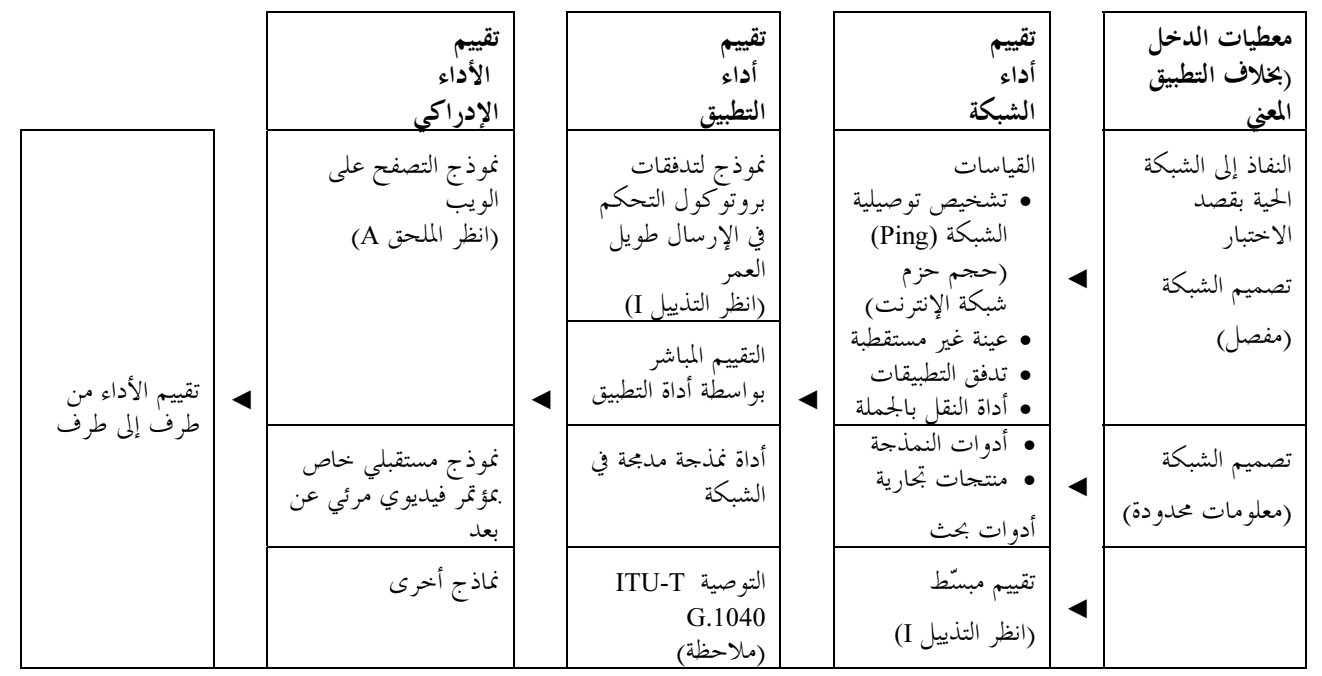

ملاحظة — تقدم التوصية ITU-T G.1040 مساهمة الشبكة في أداء تطبيقات المعاملة، ولا تقدم التقييم الكامل لأداء التطبيق، ومع ذلك فهي تقدم رؤية لأداء الشبكة موجهة نحو التطبيق.

# الشكل G.1030/2 – مجموع أساليب تقييم الأداء من طرف إلى طرف في الشبكات IP

## المواجع  $\overline{2}$

تضم التوصيات التالية وسائر المراجع الصادرة عن قطاع تقييس الاتصالات (ITU-T) أحكاماً تشكل، من خلال الإشارة إليها في هذا النص، أحكاماً تتعلق هذه التوصية. وكانت الطبعات المشار إليها في وقت نشرها سارية المفعول. وتخضع جميع التوصيات وغيرها من المراجع للتنقيح؛ ولذلك، يُشجع مستعملو هذه التوصية على تقصى إمكانية تطبيق أحدث طبعة من التوصيات وسائر المراجع المدرجة أدناه. وتُنشر بانتظام قائمة بتوصيات قطاع تقييس الاتصالات (ITU-T) السارية المفعول حالياً. ولا تمنح الإشارة إلى وثيقة معينة داخل هذه التوصية، بوصفها وثيقة مستقلة بحد ذاقما، صفة توصية لهذه الوثيقة.

التوصية 1450: ITU-Y G (2002)، خدمة اتصالات معطيات بروتوكول الإنترنت – معلمات نقل رزم بروتوكول الإنترنت وأداء التيسّر .

#### المختصر ات  $\overline{\mathbf{3}}$

- بروتوكول الإنترنت (Internet Protocol)  $IP$ 
	- نوعية الخدمة (Ouality of Service) Oos
- بروتوكول التحكم في الإرسال (Transmission Control Protocol) **TCP**

## تقييم نوعية خدمة بالنسبة للمستعمل النهائي  $\cdot$ 4

بعد تقييم الأداء المادي من طرف إلى طرف، يتعين على مخططى الشبكة تقييم نوعية الخدمة الخاصة بالمستعمل النهائي مع مراعاة الجوانب الإدراكية.

وتتضمن التوصية ITU-T G.1010 فئات نوعية الخدمة بالنسبة لتطبيقات المعطيات وكذا التطبيقات الصوتية والفيديوية. وإلى جانب ذلك، يتضمن الملحق ألف نموذج رأي لتقييم نوعية تطبيقات التصفح على الويب كما يلمسها المستعملون. ويسمح هذا النموذج بإجراء تقييم تشخيصي بالاستناد إلى القيم المقيسة/المتوقعة لمهل الإرسال من طرف إلى طرف بحسب رأي المستعلين.

# الملحق A

نموذج رأي خاص بتطبيقات التصفح على الويب

#### مجال التطبيق  $1.A$

يبين هذا الملحق نموذجا لتقابل مدد الرد والتحميل حسبما قيست في الشبكة أو حُسبت انطلاقاً من مدة معاملة النص الإلكتروني HTTP والنوعية المُدركة لدورة تصفح على الويب. ويرتكز النموذج على التحربتين [1] و[2] اللتين يتم خلالهما التحكم في مدد الرد والتحميل في دورة التصفح على الويب. وينحصر محال تطبيق هذا النموذج في الوقت الراهن في دورات التصفح على الويب التي تتألف من خطوتين: الأولى يقدم فيها طلب البحث والثانية تعرض فيها صفحة النتائج. ويُقدَّم أيضاً تمديد بسيط نحو أحداث ذات توقيت واحد، يتم فيها نمذجة أثر انتظار صفحة واحدة

> مقدمة  $2.A$

وتتمثل ملاحظة هامة، فيما يتعلق بنمذجة النوعية الملموسة للتصفح على الويب، في أن هذه النوعية هي بصفة أساسية دالة على المدة القصوى المتوقعة لهذه الدورة. وإذا كان من المتوقع أن تستغرق الدورة 100 ثانية، فإن النوعية الملموسة لدورة تستغرق 10 ثوان ستكون أعلى بكثير مما لو كانت مدة الدورة تبلغ ثانية واحدة. وبالتالي، يعتمد النموذج فمحا يتوقف على السياق باستخدام ثلاثة جداول زمنية مختلفة، هي 6 ثوان و15 ثانية و60 ثانية، تقابل على التوالي سياقات الشبكة السريعة والمتو سطة والبطيئة.

وعلى العموم، يمكن تصنيف النوعية الملموسة المرتبطة بمدة الرد وفقاً للمناطق الإدراكية الثلاث التالية [3]:

- **تجوبة آنية**: 0,1 ثانية هو الحد الزمني التقريبي للشعور بأن النظام يتفاعل آنياً. وهو حد هام في حالة الحدمات  $(1)$ التحاورية (التخاطب مثلا).
- **تجوبة متواصلة**: 1,0 ثانية هي الحد الزمني التقريبي لكي يبقى تدفق أفكار المستعمل متواصلاً، حتى وإن فقد المستعمل  $(2)$ الشعور بأن الحدمة تعمل بشكل مباشر. وهو حد ينبغي احترامه في حالة الحدمات التفاعلية (اللعب مثلاً).
- **ضياع الاهتمام**: 10 ثوان هي الحد الزمني للإبقاء على اهتمام المستعمل مركزاً على الحوار. وفي حالة مدد الرد  $(3)$ الطويلة، يرغب المستعملون في إنجاز مهام أخرى ريثما ينتهي الحاسوب من إنجاز العملية الجارية، ولهذا يجب أن يبلغهم الحاسوب بوقت انتهاء العملية. والتغذية المرتدة بالمعلومات هامة بصفة خاصة إذا كان من المحتمل أن يكون وقت الرد متغيراً إلى حد كبير، لأن المستعملين لن يعرفوا ما ينتظرهم.

أما فيما يتعلق بمدد التحميل، فإن المستعملين يميلون إلى الحكم على الجودة اعتماداً على مدة التحميل المتوقعة [4]. وعندما يطلع المستعملون على مدة التحميل المتوقعة يكونون على استعداد للقبول بمدد زمنية طويلة.

ويشير النموذج المبين في هذه التوصية إلى الترابط بين مختلف مدد الردود ومدد التحميل ضمن دورات التصفح على الويب والنوعية المحسوسة المقابلة لدورة تصفح قصوى في إطار تشكيلة ما لشبكة أو نظام. ويطبق هذا النموذج على طائفة واسعة من تشكيلات الشبكات والأنظمة، وكذا على خدمات التصفح على الويب المقدمة لطائفة متنوعة من المستعملين. وقد حاكت التحارب الشخصية، التي وضع على أساسها النموذج، قدر الإمكان تجربة تصفح حقيقية على الويب. وقد استخدمت في إعداد النموذج ثلاث تحارب شخصية للتصفح على الويب استغرقت تقريباً 6 ثوان و15 ثانية و60 ثانية، تمثل على التوالي سياقات الشبكة السريعة والمتوسطة والبطيئة. وخلال كل دورة يبدأ المستعمل باسترجاع صفحة البحث ثم صفحة تعرض نتائج البحث. ويبين الشكل 1.A المدة الزمنية التي تستغرقها هذه الدورة. ويمثل الفاصلان الزمنيان T1 وT2 مدد الرد والتحميلُ غير التفاعلية لصفحة البحث. أما الفاصلان الزمنيان T3 وT4 فإنهما يمثلان مدد الرد والتحميل التفاعلية لصفحة النتائج.

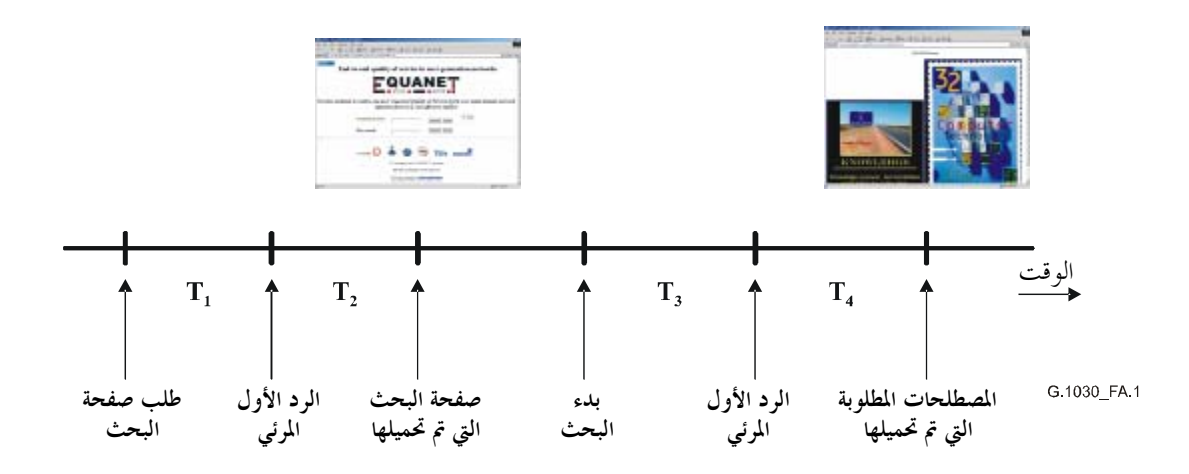

مدة الرد غير التفاعلية المعالجة باستخدام برمجية Java Scripting. أما T2 فتمثل مدة التحميل غير التفاعلية المعالج باستخدام معالج الشبكة. ويناظر الفاصلاٰن T3 وT4 القسم التفاعلي. ويمثل مجموع الفواصل الزمنية T1 وT2 وT3 و4 ا<br>مدة الدورة.

بسبب الفرق المعروف في التصرف بين المستعملين المؤهلين وغير المؤهلين، الذين يعرفون بالمستعملين المبتدئين، جرى التمييز بين هاتين المحموعتين على نحو يسمح بتطوير نموذج يتنبأ بنوعية التصفح على الويب ويناسب عدداً كبيراً من المستعملين.

### التجربة الشخصية لتقييم نوعية التصفح على الويب ونتائجها  $3.A$

بالنسبة للتحارب، ولاحقاً في النموذج، استعمل سلم التقدير المطلق [5] لقطاع تقييس الاتصالات في الاتحاد (سلم تقدير يشتمل على خمس علامات: 5 = ممتاز، 4 = جيد، و3 = متوسط، و2 = ضعيف، و1 = سيئ). وخلال كل تجربة كان يقدم إلى المستعملين 49 دورة تصفح، يتم في كل واحدة منها:

- طلب صفحة بحث واسترجاعها وعرضها.  $\bullet$
- طبع وإرسال كلمة للبحث عنها في هذه الصفحة.  $\bullet$ 
	- استرجاع صفحة النتائج وعرضها.  $\bullet$

وبغية الحصول على معطيات متناسقة، تستخدم نفس صفحات النتائج ويطلب من المستعملين طباعة سؤال البحث نفسه في كل دورة. ومن منظور المستعملين، ينبغي أن تجد أداة البحث أولاً صفحة النتائج لتحمّلها. وبالنسبة لكل من الدورات البالغ  $T_2 + T_1$  عددها 49 دورة، تشكلت تركيبات مختلفة من الفاصل  $T_1$  إلى الفاصل  $T_4$ ، مع تراوح حاصل جدد مدد الدورات . [1 + 7]، أي مدة الدورة، بين 0 على الجدول الزمني الخاص بمذه المجموعة من التجارب.

وتظهر في الأشكال من 2.A إلى 4.A النتائج الإجمالية التي تمثل منحني مدة الدورة (مثلاً T4 + T3 + T2 + T ) بالنسبة إلى قيمة متوسط علامات الرأي MOS فيما يتعلق بالتحارب الثلاث. وبالنسبة للسياق طويل الأمد، (انظر الشكل 4.A) كانت النتائج الخاصة بالمستعملين المبتدئين والمتمرسين هي نفسها تقريبا وشمل حساب القيم MOS جميع المستعملين. أما بالنسبة للسياقين الأقصر أمداً، انظر الشكلين 2.A و3.A، وكان سلوك المستعملين المتمرسين والمبتدئين مختلفاً، واختلفت كثيراً أوجه الترابط بين المدد الزمنية للدورات والنوعية الملموسة، وقدمت إذن على نحو منفصل. وتبين جميع النتائج السلوك نفسه، أي انخفاضاً خطياً للنوعية الملموسة مع خوارزمية مدة الدورة. وفي السياق التحريبي طويل الأمد يكون الترابط عالياً بما يكفي (0,9<)) للتنبؤ بالنوعية على نحو موثوق به فيما يتعلق بالمستعملين المتمرسين والمبتدئين على السواء. وعلى العموم، يهدف الارتباط فوق 0.9 إلى نمذجة نفسانية مادية فيما يتعلق بإدراك النوعية (6). كما تبين نتائج التحربة التي خاضها المستعملون المبتدئون على مدى 6 ثوان أن الارتباط بين مدة الدورة والنوعية الملموسة منخفض للغاية (0,72) على نحو لا يسمح باستخدام نموذج بسيط يعتمد على مدة الدورة فقط.

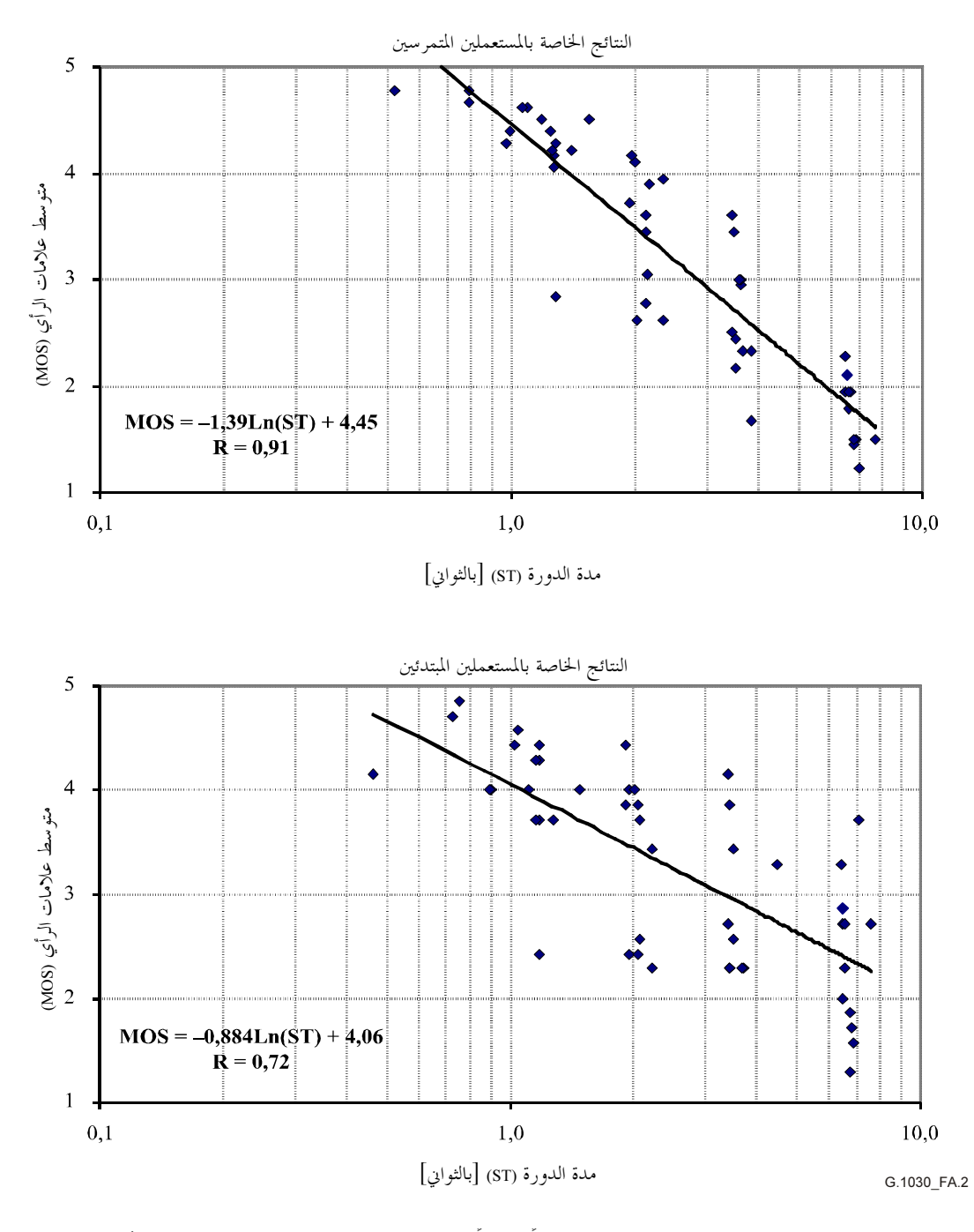

نتائج التجربة التي خاضها (7) مستعملين مبتدئين و (18) مستعملاً متمرساً على مدى 6 ثوان. وبالنسبة للمستعملين المبتدئين، يُسحل ترابط<br>ارتباط منخفض للغاية لا يتيح القيام بتنبؤات دقيقة بالقيم MOS. أما بالنسبة للمستعملين المتمرسي

الشكل G.1030/2.A – النتائج الخاصة بالمستعملين على مدى 6 ثوابي

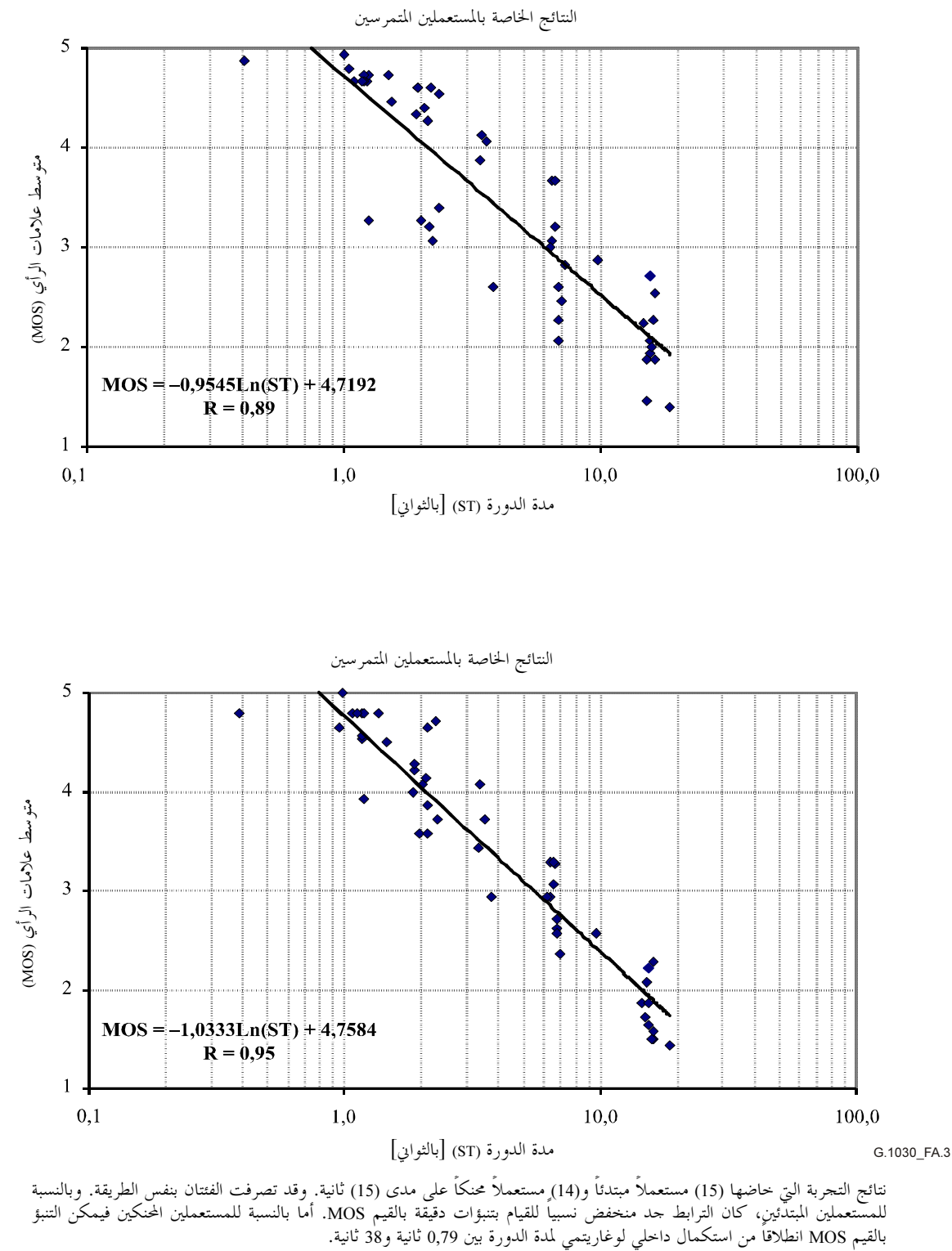

نتائج التجربة التي خاضها (15) مستعملا مبتدئا و(14) مستعملا محنكا على مدى (15) ثانية. وقد تصرفت الفئتان بنفس الطريقة. وبالنسبة<br>للمستعملين المبتدئينِ، كان الترابط حد منخفض نسبياً للقيام بتنبؤات دقيقة بالقيم MOS. أما بالنسبة

الشكل G.1030/3.A – النتائج الخاصة بمستعملين على مدى 15 ثانية

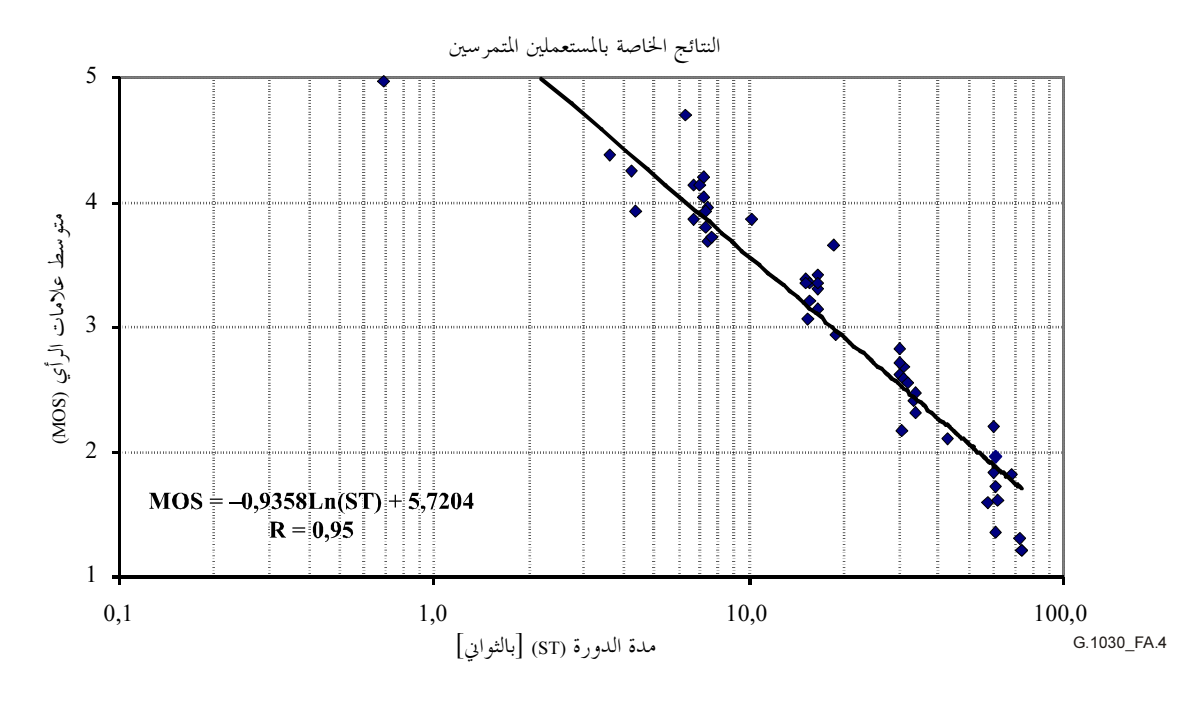

نتائج التجربة التي خاضها جميع المستعملين (29=17+12) على مدى 60 ثانية. ويمكن التنبؤ بالقيم MOS انطلاقاً من استكمال داخلي<br>لوغاريتمي لمدة الدورة بين 2,16 و155 ثانية.

## نتائج النمذجة  $4.A$

#### سياق 60 ثانية  $1.4.A$

بالنسبة لسياق 60 ثانية، تعتبر الارتباطات بين مدة الدورة والنوعية الشخصية جيدة جداً (0,95) سواء تعلق الأمر بالمستعملين المتمرسين أو المبتدئين، ويمكن استخدام التقابل بين مدة الدورة والنوعية الشخصية في النموذج الموضوعي مباشرة. ويبين التراجع أن مدد الدورات أقل من ثانيتين تقريباً تعطي قيمة MOS قصوى تبلغ 5 (انظر الشكل 4.A)، بينما يتم الحصول على قيمة MOS دنيا تبلغ 1 بالنسبة لمدد الدورات الأكبر من أطول مدة دورة في التحربة الفعلية. وأي تقابل عام بين مدة الدورة ونوعية التصفح على الويب بالنسبة للسياق طويل الأمد ينشأ بتحديد مدة دورة دنيا (Min) ومدة دورة قصوى (Max) وباستخدام استكمال داخلي لوغاريتمي بين مدتي الدورة القصوى هاتين. وإذا سحلنا (MOS=a-b.1n(SessionTime، بوضع MOS = 5 بالنسبة لمدة الدورة = Min وMOS = 1 بالنسبة لمدة الدورة Max، يتم الحصول على دورات تتراوح مددها الزمنية بين Min وMax:

(1) 
$$
MOS = \frac{4}{\ln(Min/Max)} \cdot \left(\ln(SessionTime) - \ln(Min)\right) + 5
$$

وبالنسبة للتحربة طويلة الأمد (انظر الشكل 4.A) يكون التراجع هو :  $MOS = 5{,}72-0{,}936 \cdot \ln(SessionTime)$  $(2)$ 

قطعت بين 1,5 MOS و 5,0.

#### سياقا الـــ 6 ثوابي والــــ 15 ثانية  $2.4.A$

بالنسبة للسياقين التحريبيين 6 ثوان و15 ثانية، تعتبر قيم الارتباط بين مدة الدورة والنوعية الشخصية أقل بكثير مما هي عليه في سياق الـــ 60 ثانية، ويوضع نموذج أكثر تطوراً للتنبؤ بالنوعية الشخصية سواء للمستعملين المبتدئين والمتمرسين بالاستناد إلى فكرة أنه بالنسبة لمدد الدورات القصيرة، يكون لمدة التحميل الأخيرة (T4 فيما يخص تحربتنا) تأثير على النوعية النهائية المدركة للتصفح على الويب أكثر شدة منه على مدد الردود والتحميلات الأخرى (T1 وT2 وT3 فيما يخص تحربتنا). ويقدم الجدول 1.A معاملات الترجيح التي طبقت على المدد من T1 إلى T4 للحصول على الكمية التي تنطوي على أكبر ارتباط مع القيم MOS المحددة شخصيا. ويمكن إجراء تقابل بين هذه الكمية، مدة الدورة المرجحة.

$$
Weighted ST = WT1 \cdot T1 + WT2 \cdot T2 + WT3 \cdot T3 + WT4 \cdot T4
$$

مع القيمة MOS باستخدام نفس الاستكمال الداخلي اللوغاريتمي بين مدد الدورة الدنيا والقصوى على النحو المستخدم في المعادلة (1):

(3) 
$$
MOS = \frac{4}{\ln(Min/Max)} \cdot (\ln(WeightedST) - \ln(Min)) + 5
$$

ويبين الجدول 1.A أن تأثير مدة التحميل الأخيرة في سياق قصير المدى يكون أكثر من ضعف تأثير مدد التحميل والردود الأخرى. ويبين أيضاً أن السلوك يختلف إلى حد كبير بين المستعملين المتمرسين والمبتدئين. وتبين معاملات الترجيح المثلي الخاصة بالمستعملين المبتدئين تأثيراً لمدة التحميل الأخيرة أكبر منه على معاملات الترجيح المثلى الخاصة بالمستعملين الخبراء. وبالنسبة للمستعملين المبتدئين، يبلغ تأثير أطول مدة تحميل أربعة أضعاف تأثير باقي مدد التحميل والرد. وبالنسبة للمستعملين المتمرسين، يمثل هذا التأثير الضعف تقريبا، بينما يظهر أفضل معامل للترجيح الإجمالى تأثيراً يبلغ نحو ثلاثة أضعاف تقريباً.

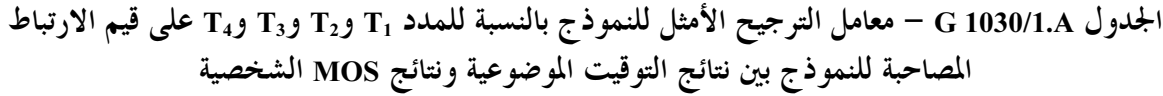

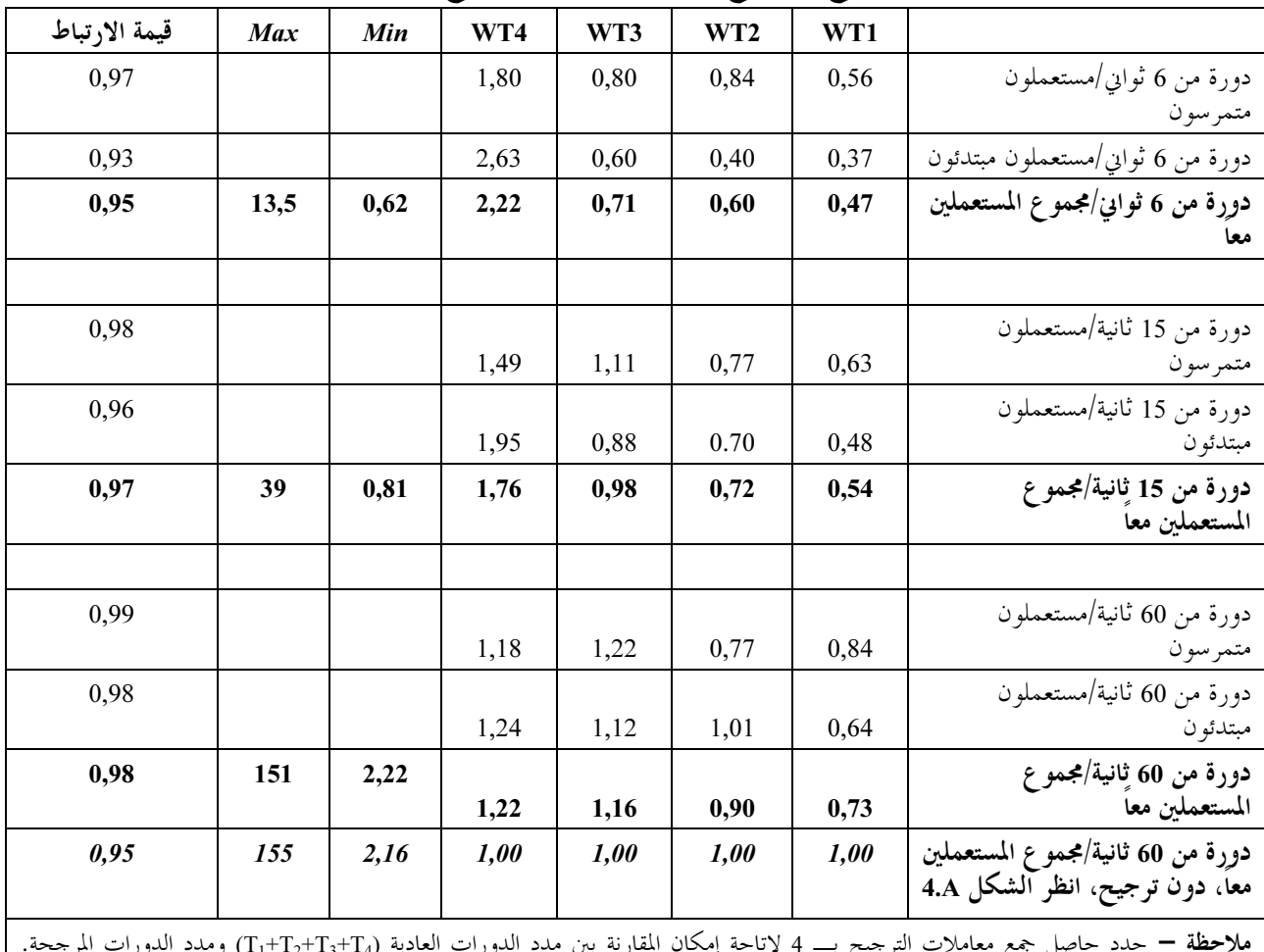

ملاحظة للمحمد لحاصل جمع معاملات الترجيح بـــ 4 لإناحة إمكان المقارنة بين منذ التكورات العادية (14+1<sub>2</sub>+1<sub>1</sub>+1) ومنذ التكورات المرجحة.<br>ويشار بالخط الأسود إلى معامل الترجيح حسبما استخدم في النموذج المقيّس وإلى المدد الدنيا

كما يبين الجدول 1.A أن عوامل الترجيح الخاصة بالمستعملين المبتدئين وبالمستعملين المتمرسين وكذلك عوامل الترجيح الإجمالية، في سياق الدورة متوسطة المدة تكون فيما بين عوامل الترجيح بالنسبة لسياقات المدد القصيرة والطويلة. ويبين ذلك صلاحية أسلوب الترجيح الذي يتيح على هذا النحو إجراء استكمال داخلي بين مختلف مدد دورات سياقات التحارب (أي الجداول الزمنية 6 ثوان و15 ثانية و60 ثانية) بمدف الحصول على معاملات ترجيح بالنسبة لمدد سياقات أخرى.

3.4.A ملخص

تضطلع هذه التوصية بتقييس نموذج بسيط للسياق الذي تبلع مدته 60 ثانية الذي يسمح بتقييم دورات تصفح على الويب التي تبلغ مدمّا القصوى 155 ثانية باستخدام المعادلة (2). كما تقيّس هذه التوصية ثلاثة نماذج متقدمة باستخدام أفضل معاملات ترجيح إجمالية من الجدول 1.A بالاقتران مع قيم التقابل التالية بين مدة الدورة المرجحة ونوعية التصفح المدركة حسب متوسط علامة الرأي:

(4) 
$$
MOS = 4,38-1,30 \cdot \ln(WeightedSessionTime)
$$

قطَّعت بين 1,0 MOS و5,0 بالنسبة للدورات قصيرة المدة

(5) 
$$
MOS = 4,79 - 1.03 \cdot \ln(WeightedSessionTime)
$$

قطَّعت بين 1,0 MOS و5,0 بالنسبة للدورات متوسطة المدة

$$
MOS = 5,76 - 0,948 \cdot \ln(WeightedSessionTime)
$$

قطَّعت بين 1,0 MOS و5,0 بالنسبة للدورات طويلة المدة

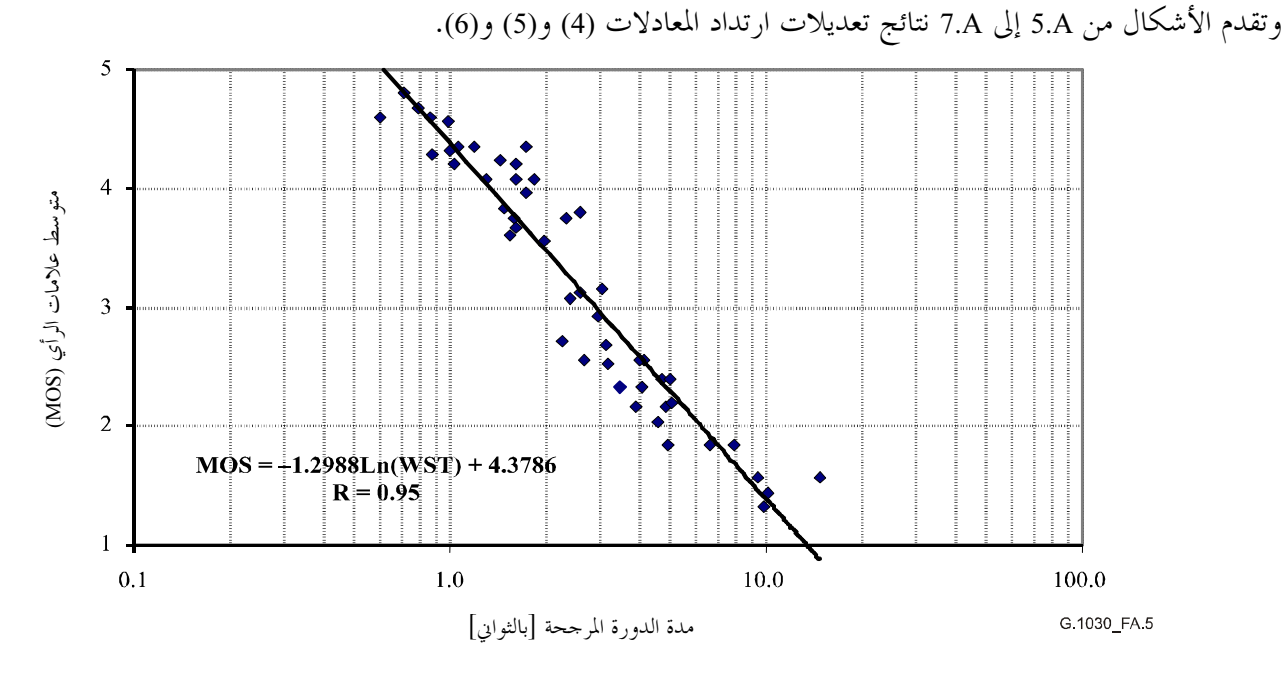

الشكل G.1030/5.A – المقارنة بين النموذج والمعطيات الخاصة بجميع المستعملين على مدى 6 ثوان

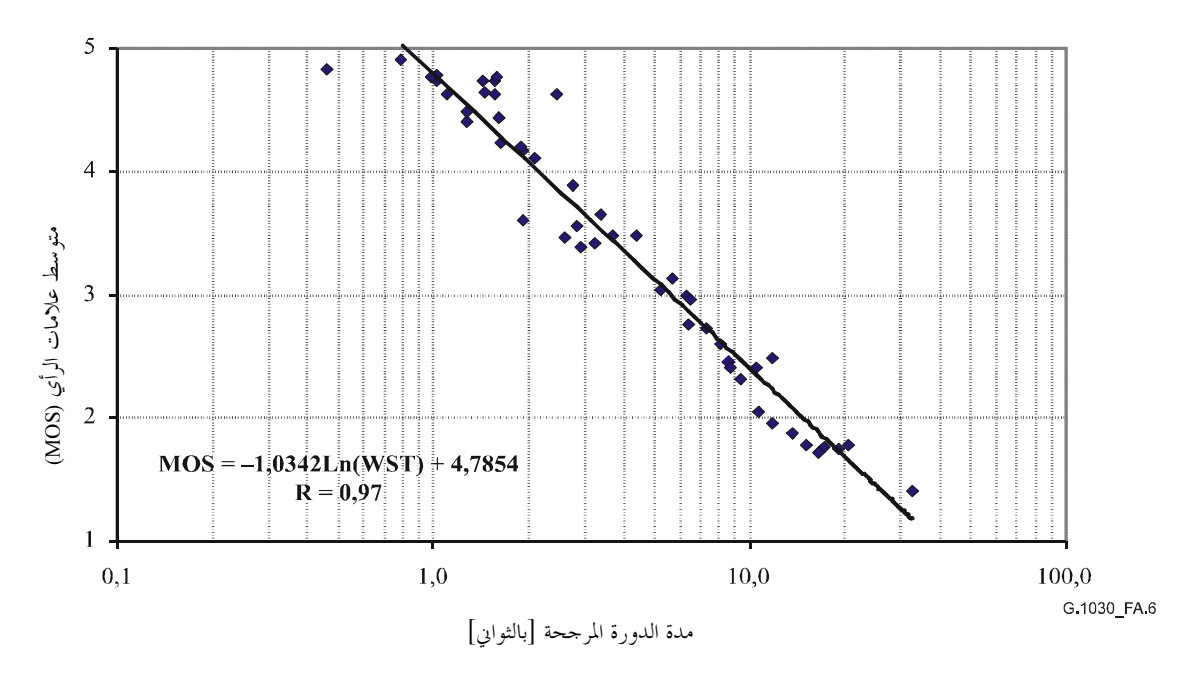

الشكل G.1030/6.A – المقارنة بين النموذج والمعطيات الخاصة بجميع المستعملين على مدى 15 ثانية

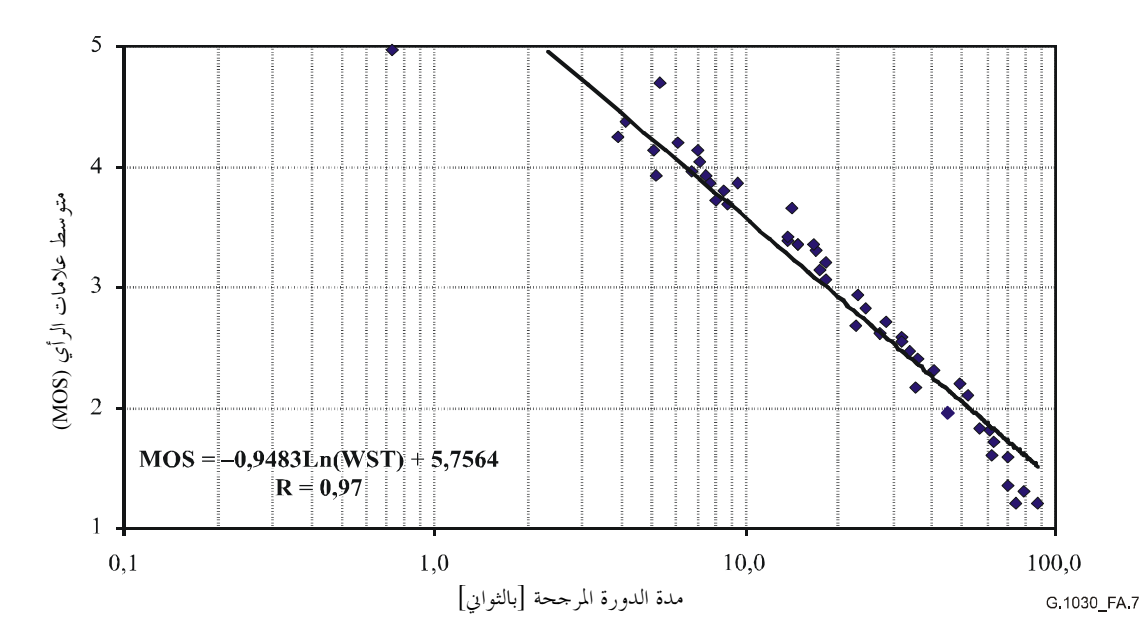

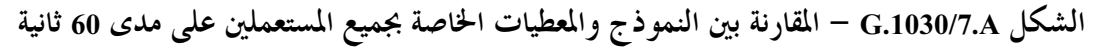

النوعية الملموسة لدورات تصفح صفحة واحدة على الويب ولأحداث ذات توقيت واحد (غير معياري)  $5.A$ 

استناداً إلى معطيات التجارب التي كانت نقطة البداية في اشتقاق المعادلتين (1) و(3) استطعنا استنباط علاقة بين مدة الدورة فيما يتعلق بدورات التصفح على الويب التي تتألف من صفحة واحدة والنوعية الملموسة. وبالإضافة إلى ذلك، اهتممنا أيضاً بدورات تصفح صفحة واحدة كانت كان مدة التحميل فيها دائماً تساوي 0، وهو ما يحدث عندما تظهر المعلومات المسترجعة آنياً على شاشة المستعمل بعد فترة انتظار. وتحدد هذه العلاقة الأخيرة توافقاً بين حدث توقيت واحد والنوعية الملموسة نسبياً بحسب متوسط MOS.

ويبدأ اشتقاق التقابل الخاص بصفحة واحدة بملاحظة أن النوعية تنخفض خطياً مع لوغاريتم مدد الدورة المتراوحة بين مدة دنيا وأخرى قصوى تساوي علامتاهما MOS على التوالي 5,0 و1,0 (انظر الأشكال من 2.A إلى 7.A). ويتبين من معطيات تصفح صفحتين على الويب وردتا في الشكلين من 2.A إلى 4.A أن مدة الدورة الدنيا في السياقات التجريبية الشخصية الثلاثة التي استُخدمت متراوحة تقريباً بين 0٫7 و2٫2 وتزيد بزيادة المدة القصوى للتحربة (انظر موجز النتائج في الجدول A.2).

الجدول G1030/2.A - مدة الدورة الدنيا والقصوى في النماذج غير المرجحة في تجربة تصفح صفحتين

| <i>المدة القصوى</i><br>(بالثواني) | <i>المدة الدنيا</i> (بالثوابي) |                                      |
|-----------------------------------|--------------------------------|--------------------------------------|
| 12                                | 0,67                           | دورة مدقما 6 ثوان/مستعملون متمرسون   |
| 38                                | 0,79                           | دورة مدلها 15 ثانية/مستعملون متمرسون |
| 155                               | 2,16                           | دورة مدلها 60 ثانية/جميع المستعملين  |

وتسمح لنا هذه النتائج بتحديد مدة دورة دنيا (Min)، تساوي علامتها 5,0 MOS، مثل 0,011 Max = Min، حيث تمثل Max مدة الدورة القصوى المتوقع حدوثها. وهكذا يمكننا إجراء تقابل عام بين مدة الدورة ومتوسط العلامات MOS في تحربة تصفح صفحتين بالنسبة لأي مدة قصوى (Max) متوقعة لدورة تصفح صفحتين على الويب:

 $MOS_2 - page = \frac{4}{\ln((0,011Max + 0,47)/Max)} \cdot (\ln(SessionTime) - \ln(0,011Max + 0,47)) + 5$  $(7)$ ويمكننا على أساس المعطيات التحريبية المبينة تقييم أن هذه العلاقة قد تستغرق بالنسبة لجميع دورات تصفح الصفحتين على الويب مدة تتراوح بين 10 ثوان و200 ثانية تقريباً.

وبالنسبة للدورات الاعتباطية لتصفح صفحة واحدة ليس لها سوى مدة رد واحدة T1 ومدة تحميل واحدة T2 (انظر الشكل 1.A) تكون النوعية العليا ملموسة بالنسبة لقيمة دنيا تساوي نصف القيمة المتحصل عليها تقريباً في دورات تصفح صفحتين. وهو ما يدفعنا إلى تعريف مدة الدورة الدنيا كالآتي: 0,005Max = Min، بينما تعطي المعادلة (8) التقابل مع قيم MOS لما يلي:

(8) 
$$
MOS_1 - page = \frac{4}{\ln((0,005Max + 0,24)/Max)} \cdot (\ln(SessionTime) - \ln(0,005Max + 0,24)) + 5
$$

ويمكننا على أساس المعطيات التحريبية المبينة تقييم أن هذه العلاقة قد تستغرق بالنسبة لجميع دورات تصفح صفحة واحدة علىالويب مدة تتراوح بين 5 ثوان و100 ثانية تقريباً.

وبالمثل، بالنسبة للدورات الاعتباطية لتصفح صفحة واحدة التي تساوي فيها مدة التحميل دائماً 0، أو بالنسبة لأي حادث ذي توقيت واحد، نحصل على ما يلي:

9) MOS <sub>single timing event</sub> = 
$$
\frac{4}{\ln((0,003Max + 0,12)/Max)} \cdot (\ln(SessionTime) - \ln(0,003Max + 0,12)) + 5
$$
 ويمكننا على أساس المطيات التجريية المبينة تقييم أن هذه الملاقة قد تستغرق بالنسية لعميع أحداث الإمهال المغزولة ما بين 3 تونان و3 ثانية تقريباً. ويلاحظ، بالنسية لتفاعل وحيد من هذا النوع، أن المدة للدنيا تساوي 0,12 ثانية، وهو ما يقابل عتبة الإدراك الأني (3).

وتحدر ملاحظة أن النماذج الواردة أعلاه الخاصة بتقييم النوعية الملموسة لدورات تصفح صفحة واحدة على الويب وأحداث التوقيت الواحد ينبغي إثبات صلاحيتها من خلال تحارب فعلية.

- [1] BEERENDS (J.G.), VAN DER GAAST (S.), AHMED (O.K.), Web browse quality modelling, White contribution COM 12-C 3 to ITU-T Study Group 12, novembre 2004.
- [2] VAN DER GAAST (S.), BEERENDS (J.G.), AHMED (O.K.), and MEEUWISSEN (H.B.), Quantification and prediction of end-user perceived web-browsing quality, submitted on 24 mars 2005.
- [3] NIELSEN (J.), Response Times: The Three Important Limits (1994). Available: <http://www.useit.com/papers/responsetime.html>
- [4] DELLAERT (G.C.), KAHN (B.E.), How Tolerable is Delay? Consumers' Evaluations of Internet Websites after Waiting (1998). Available: <htttp://greywww.kub.nl:2080/greyfiles/center/1998/64.html>
- [5] Recommandation UIT-T P.800 (1996), Méthodes d'évaluation subjective de la qualité de transmission.
- [6] Recommandation UIT-T P.862 (2001), Evaluation de la qualité vocale perçue: méthode objective d'évaluation de la qualité vocale de bout en bout des codecs vocaux et des réseaux téléphoniques à bande étroite.

# التذييل I

# تقييمات أداء الشبكة بمعلومات محدودة

#### مقدمة  $1.I$

يقدم هذا التذييل معلومات عن الأساليب المبسّطة التي يمكن استخدامها لتقييم الأداء من طرف إلى طرف في شبكة IP عندما تتيسر معلومات محدودة. وتعتمد دقة التقييمات المنجزة بواسطة هذه الأساليب بقدر كبير على نوعية المعلومات المعالجة. وقد يطرأ تغيير على مواد هذا التذييل بعد التعمق في دراستها وتقييمها.

#### التوصيل المرجعي  $2.I$

لا بد من أن تؤخذ في الحسبان حوائط الحماية مخدمات الذاكرة الوسيطة (الخاصة بالويب و/أو بتحسين الأداء)، وأجهزة ترجمة عناوين الشبكة (NAT) ومبدلات توازن التحميل في التوصيل المرجعي، بما أن هذه الأجهزة توجد اليوم في العديد من البيوت والشركات وشبكات IP المدارة. وتؤمّن هذه "الصناديق الوسيطة" العديد من الوظائف لكنها تلغي الشفافية من طرف إلى طرف وهي جانب مطلوب في معمارية الشبكة IP. ويمثل الشكل 1.I توصيلاً مرجعياً مناسباً.

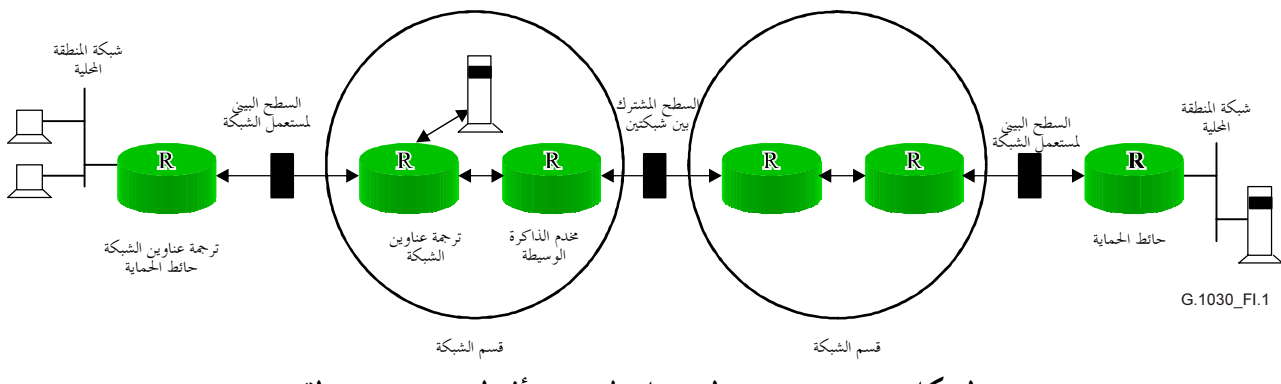

الشكل G.1030/1.I – التوصيل المرجعي بأنماط صناديق وسيطة

ويسمح هذا الامتداد بتقييم أداء بروتوكولات التشوير مثل بروتوكول فتح الدورة باستخدام الإطار العام نفسه الذي تستخدمه تطبيقات IP الأخرى.

#### تسلسل قيم أداء نقل الرزم  $3.I$

يعني إدماج الصناديق الوسيطة أن المسير من طرف إلى طرف سيتضمن عدداً كبيراً من أحاد الأقسام، وهو ما يستوجب معادلات تراكم دقيقة.

#### مهلة النقل  $1.3.I$

إن متوسطات مهل النقل المتعلقة بأحاد الأقسام هي متوسطات مضافة. لكن، تجدر الإشارة إلى أن متوسط مهلة النقل يمثل مركز جذب توزيع متغيرات النقل المرتبطة في الغالب بنقل الرزمة. وعندما تمثل مهلة نقل الرزم عبر قسم من أقسام شبكة (أو مدة المعالجة في وحدة خدمة) بمتوسط مهلة النقل، يتم استبدال عينة واحدة من توزيع المهل بقيمتها المتوقعة. وتعتبر متوسطات مهلة النقل في هذا السياق مناسبة، لأن كل معاملة ستكون عينة لتوزيع المهل الأساسية في أوقات مختلفة عديدة خلال وقت حدوث المعاملة.

الحسارة  $2.3.\bar{1}$ 

إن نوعية الأداء من طرف إلى طرف المعبر عنها بنسبة خسارة رزم بروتوكول الإنترنت، هي أساساً نوعية أداء السطح البيين لمستعمل الشبكة إلى السطح البيني لمستعمل–الشبكة (UNI-UNI). ويمكن اعتبار احتمالات خسارة المطاريف الطرفية والحواسيب تافهة.

وتتمثل الطريقة المقترحة لتسلسل نسبة خسائر رزم بروتوكول الإنترنت في عكس احتمال النقل الناجح للرزم عبر أقسام :الشبكة n، كما يلم

 $IPLR_{UNI-UNI} = 1 - \{(1 - IPLR_{NS1}) \times (1 - IPLR_{NS2}) \times (1 - IPLR_{NS3}) \times \cdots \times (1 - IPLR_{NSn})\}$ 

وتستند هذه المعادلة إلى نظرية الاحتمالات المشروطة وتفترض أن تكون احتمالات الخسارة في كل قسم من أقسام الشبكة مستقلة بذائما. وبالنسبة لمسير UNI-UNI فيما بين شبكتين، تكون A وB مع احتمالات الخسارة Pa و P<sub>B</sub>:

احتمال {نجاح نقل الرزم فيما بين الشبكتين} = احتمال {نجاح نقل الرزم عبر الشبكة B/نجاح نقل الرزم عبر الشبكة A} × احتمال {نجاح نقل الرزم على الشبكة A}.

$$
= (1 - p_B) \times (1 - p_A)
$$

تساوى احتمالات الخسارة المحسوبة تجريبيا بالنسبة لكل من الشبكتين (pg وpa) الاحتمالات المشروطة لنحاح نقل الرزم عبر أي من الشبكتين السابقتين – وتتطلب حدث دخول الرزم لبدء عملية القياس.

## 1.2.3.I إضافات خسائر رشقات الرزم

هذه النقطة تتطلب المزيد من الدراسة.

#### تغير مدة النقل  $3.3.1$

تعتبر تطبيقات IP التقليدية وتطبيقات عديدة لإرسال المعطيات أقل تأثراً بتغير مدد نقل الحزمات من التطبيقات التي تحتاج إلى سرعة توزيع متواصل (تطبيقات متساوية التزامن أو في الوقت الفعلي، كالتطبيق VoIP مثلاً). ولهذا السبب، يتم في بعض الأحيان تصنيف تطبيقات IP التقليدية إلى فئات بحسب "مرونة" تدفقات رزمها، التي يمكن ضغطها أو تمديدها حلال النقل من دون تأثير يذكر. وفي حال تغير مباعدة الرزم VoIP عند النقل، يتطلب التطبيق دارئ إضافي لاسترجاع قدرات التوزيع المتواصل، ويكون الدارئ نفسه مصدر تمديد مدة نقل تدفقات الرزم (غير المرنة).

ومن الصعب إجراء تسلسل دقيق لتغير مدد النقل لمختلف أقسام الشبكة وأدوات المعالجة، لأنه قلما يعرف التوزيع الكامل لمدد النقل. إلا أن الفقرة 8/Y.1541 تحتوي على أسلوب تقريب معقول.

#### عرض نطاق مزدحم  $4.1$

استخدام عرض نطاق النفاذ كعامل تقييدي عند حساب مدة نقل المعطيات من طرف إلى طرف يمكن أن يؤدي إلى رؤية مفرطة التفاؤل للانتاجية (الصبيب).

#### اعتبارات رئيسية  $1.4.$

يمكن إجراء تقريب أدق لوقت النقل الفعلي لمعطيات ملف ثابت القد أو رسالة ثابتة القد من خلال إدراج الاعتبارات التالية في النموذج:

- ضرورة الإشارة إلى اتجاه النقل. ومعدلات النفاذ بالنسبة للعديد من التكنولوجيات الجديدة، مثل خطوط المشتركين  $(1)$ ومودمات الكبل لا تناظرية ويمكن أن يكون الفارق عاملاً يبلغ 10 أو أكثر.
- استخدام عرض النطاق المزدحم الفعلي. ومعدل النفاذ ليس بالضرورة هو الازدحام. ومن الممكن أن يقلص أحد  $(2)$ الحواسيب الرئيسية معدل الإرسال (بعدم إرسال المعطيات الكافية لأغراض العملية TCP، أو بالحد من حجم النوافذ)، ويمكن لمعلمات بروتوكول التحكم في الإرسال TCP للحاسوب الرئيسي أن تحد من الصبيب كما يمكن للصناديق الوسيطة مثل مخدمات الذاكرة الوسيطة لتحسين الأداء أن تغير معلمات TCP لتحسين الصبيب، وما إلى ذلك.
- أن المعاملة يمكن أن تعوِّق بسبب النسزاعات حول النفاذ إلى الموارد المشتركة. ويجب استخدام عرض النطاق  $(3)$ الفعلي المزدحم الذي تقتضيه أهداف التصميم من أجل دعم عدد من المستعملين على نحو متزامن عند استعمالهم وصلة أو مصدراً مشتركاً آخر .
- يمكن أن يختلف ازدحام عرض النطاق من وقت إلى آخر. وستنتج حدود عرض النطاق سلماً زمنياً لأوقات نقل  $(4)$ المعطيات.
- يجب حساب الإطناب عند نقطة الازدحام. وكل طبقة دون طبقة IP تضيف إطناباً رأسياً. وافتراض حجم  $(5)$ للحمولة النافعة، واحسب النسبة المئوية للإطناب، الأمر الذي ينتج عنه تمديد زيادة تمديد وقت نقل المعطيات.
- لا يسمح البروتوكول TCP بتحقيق قدرات على النقل تساوي عرض النطاق المزدحم. وتمنح معادلة ماتيس  $(6)$ Mathis المطبقة على البروتوكول TCP تقييماً تقريبياً جيداً لقدرات النقل الدائم، ومع ذلك، يمكن أن يكون للعوامل المذكورة أعلاه أهمية بالغة.

ومعظم هذه العناصر يحتاج إلى مزيد من التحضير من جهة مستعمل النموذج أو مخطط الشبكة. وترد في الفقرة 2.4.1 معلومات مفصَّلة عن التقييم التقريبي لقدرات البروتوكول TCP.

## قدرات البروتوكول TCP  $2.4.1$

تستخدم الأغلبية الساحقة لتطبيقات IP التقليدية خدمات نقل تدفق البايتات الموثوقة للبروتوكول TCP (برتوكول التحكم في الإرسال). ويوصف نموذج لسلوك التحكم في تدفق البروتوكول TCP كما يلي:

$$
BW < \frac{MSS}{RTT} \frac{C}{\sqrt{p}}
$$

حىث:

ويجب اعتبار هذه المعادلة أنها تمثل حداً أعلى لتدفق المعلومات، حتى بالنسبة للصيغ الجديدة المحسّنة من قبيل التحكم في التدفق TCP، والإشعار بالاستلام الانتقائي (SACK) والبروتوكول TCPReno. وهي تفترض أن عمر توصيل البروتوكول TCP طويل بما يكفي لبلوغ التوازن في حالة تفادي الازدحام. وعندما يكون المحموع الإجمالي للبايتات عند نقل المعطيات صغيراً، يتعذر على التحكم في تدفق البروتوكول TCP تحقيق التوازن، ويهيمن أسلوب الانطلاق البطيء على عملية الحساب. وتوجد في (Padhye) علاقة أكثر مرونة بالنسبة للقدرات TCPReno بما في ذلك آثار الحد من عرض نطاق الححم الأقصى للنافذة.

$$
B(p) \approx \min\left(\frac{W_{\text{max}}}{RTT}, \frac{1}{RTT\sqrt{\frac{2bp}{3}} + T_0 \min\left(1, 3\sqrt{\frac{3bp}{8}}\right)p\left(1 + 32p^2\right)}\right)
$$

حيث:

\n
$$
B(p)
$$
\n

\n\n $B(p)$ \n

\n\n $M_{\text{max}}$ \n

\n\n $M_{\text{max}}$ \n

\n\n $M_{\text{max}}$ \n

\n\n $M_{\text{max}}$ \n

\n\n $M_{\text{max}}$ \n

\n\n $M_{\text{max}}$ \n

\n\n $NTT$ \n

\n\n $\text{4C}(K)$ \n

\n\n $M_{\text{max}}$ \n

\n\n $M_{\text{max}}$ \n

\n\n $M_{\text{max}}$ \n

\n\n $M_{\text{max}}$ \n

\n\n $M_{\text{max}}$ \n

\n\n $M_{\text{max}}$ \n

\n\n $M_{\text{max}}$ \n

\n\n $M_{\text{max}}$ \n

\n\n $M_{\text{max}}$ \n

\n\n $M_{\text{max}}$ \n

\n\n $M_{\text{max}}$ \n

\n\n $M_{\text{max}}$ \n

\n\n $M_{\text{max}}$ \n

\n\n $M_{\text{max}}$ \n

\n\n $M_{\text{max}}$ \n

\n\n $M_{\text{max}}$ \n

\n\n $M_{\text{max}}$ \n

\n\n $M_{\text{max}}$ \n

\n\n $M_{\text{max}}$ \n

\n\n $M_{\text{max}}$ \n

\n\n $M_{\text{max}}$ \n

\n\n $M_{\text{max}}$ \n

\n\n $M_{\text{max}}$ \n

\n\n $M_{\text{max}}$ \n

\n\n $M_{\text{max}}$ \n

\n\n $M_{\text{max}}$ \n

\n\n $M_{\text{max}}$ \n

\n\n $M_{\text{max}}$ \n

\n\n $M_{\text{max}}$ \n

\n\n $M_{\text{max}}$ \n

\n\n $M_{\text{max}}$ \

ويحاول التحكم في تدفق البروتوكول TCP الزيادة في وتيرة إرساله (حجم النافذة) إلى أن يصطدم بحالة الازدحام (أو وصلة مزدحمة) التي تنكشف بخسارة الرزم. وهكذا فإن بعض خسارة الرزم ملازمة لفحص حالة الازدحام (probing). والتحكم في التدفق للحيلولة دون الازدحام المتمثل في تخفيض حجم النافذة إلى النصف في حالة خسارة رزمة، ثم بعد ذلك تكبير النافذة تدريجيا بمعدل رزمة في كل مرة إلى أن تضيع رزمة أخرى، يهدف في الواقع إلى الحد من الصبيب بحوالي 75% من حجم النافذة/وتيرة الإرسال القصوى. ويمكن تعديل هذه المعادلة من أجل تدارك حسارة الرزم الملازمة لفحص حالة ازدحام اليروتوكول TCP.

$$
\sqrt{p_{Probing}} \approx \frac{MSS}{RTT} \frac{C}{0.75 \times BW(bottleneck\_link)}
$$
1.1.1 ب
$$
P_{\text{Probing}} \approx \frac{MSS}{RTT} \frac{C}{0.75 \times BW(bottleneck\_link)}
$$

| احتمال خسارة<br>الرزم | نافذة     | مدة نقل BW | 75% المعطيات<br>المنقولة في كل<br>وحدة زمنية | وصلة المعطيات<br>(BW) | متوسط مدة<br>الذهاب<br>والإياب | أقص حجم قطع<br>للتحكم في تدفؤ<br>البروتوكول | الثابتة C |
|-----------------------|-----------|------------|----------------------------------------------|-----------------------|--------------------------------|---------------------------------------------|-----------|
| 3,00E-04              | 66,666667 | 800 000    | 7 500 000                                    | 10 000 000            | 0,08                           | 12 000                                      | 0,866     |
| 1,27E-02              | 10,24     | 122 880    | 1 1 5 2 0 0 0                                | 1 536 000             | 0,08                           | 12 000                                      | 0,866     |
| 5,09E-02              | 5,12      | 61 440     | 576 000                                      | 768 000               | 0,08                           | 12 000                                      | 0,866     |
| $2,03E-01$            | 2,56      | 30 720     | 288 000                                      | 384 000               | 0,08                           | 12 000                                      | 0,866     |
| $1,83^E+00$           | 0,8533333 | 10 240     | 96 000                                       | 128 000               | 0,08                           | 12 000                                      | 0,866     |
| $7,32^E+00$           | 0,4266667 | 5 1 2 0    | 48 000                                       | 64 000                | 0,08                           | 12 000                                      | 0,866     |
| 5,33E-02              | 5         | 10 240     | 96 000                                       | 128 000               | 0,08                           | 2 0 4 8                                     | 0,866     |
| 2,13E-01              | 2,5       | 5 1 2 0    | 48 000                                       | 64 000                | 0,08                           | 2 0 4 8                                     | 0,866     |

الجدول G.1030/1.I - خسارة رزم البروتوكول TCP بسبب فحص حالة الازدحام

ويمكن ملاحظة عدة نقاط في الجدول 1.1:

- تكون خسارة الرزم الملازمة لفحص حالة الازدحام ضعيفة جداً عندما يكون عرض نطاق الوصلة المزدحمة Mbit/s 10 (عرض نطاق الإثرنت أو أعلى). وتؤدي خسارة في رزم الشبكة تساوي 10<sup>4</sup> أو أكثر على العموم إلى تقليص الصبيب بالنسبة إلى التحكم في تدفق البروتوكول TCPCon] TCP].
- فيما يتعلق بالمعلمات المعنية (مدة الذهاب والإياب تساوي 80 ms، وأقصى ححم القطعة (MSS) يبلغ 000 12 بتة (1500 بايتة)، وما إلى ذلك) تتم خسارة رزمة من كل مائة رزمة عبر الوصلة T1 عندما يستخدم تدفق TCP واحد لفحص حالة الازدحام. ولن تؤثَّر خسارة رزم الشبكة التي تساوي 10<sup>-3</sup> أو أقل في الصبيب الحاصل.
- فيما يتعلق بالقيم المبينة بالنسبة إلى إنتاج مدة النقل عبر عرض النطاق (مدة النقل × BW) وحجم النافذة الأمثل  $\bullet$ (الناتج/MSS) للمسير، نلاحظ وجود قيمتين لعرض نطاق الوصلة (l28 kbit/s و 64 kbit/s) حيث يكون حجم النافذة أقل من 1 ونسبة خسارة الرزم المحسوبة شبه معدومة (1 <). وبما أن ضبط البروتوكول TCP مضمون في هذه الحالات، فإننا نخفض حجم القطعة الأقصى إلى 2048 بتة مما يسمح لنا بالحصول على نتيجة أفضل.
	- يلاحظ أن مسألة تخفيض عرض النطاق (BW) الناتج عن الإطناب في الطبقة السفلي لم تناقش هنا.

وستربط القيمة المتحصل عليها فيما يتعلق بمعدل خسارة رزم الشبكة بالقيمة المتحصل عليها فيما يتعلق بنسبة خسارة الرزم الملازمة لفحص حالة الازدحام كما يلمي:

# $p_{Total} = 1 - \{(1 - p_{Network}) \times (1 - p_{Probing})\}$

وعندما تكون القيمتان المتحصل عليهما فيما يتعلق بمعدل خسارة الرزم من نفس الحجم، فلا يكون ثمة داع لجمعهما من أجل تحديد عرض النطاق، بما أنه لن تحدث حالات خسارة ملازمة لفحص حالة الازدحام.

وأخيراً، تجدر الإشارة إلى أن الغرض هنا ليس إجراء بحث معمق لعمليات ضبط المعلمات، وإنما الإشارة إلى أن هذه المعلمات يمكنها أن تحد من الصبيب في بعض الحالات. وإذا كان ححم النافذة الأقصى غير كاف لملء مسير الذهاب والإياب، فإن الصبيب سيقتصر على ناتج النافذة مضروباً في العلاقة MSS/RTT (النافذة Padhye] × ( MMS/RTT) . ولا يعرف عدد كبير من التوصيلات TCP أبداً أية خسارة في الرزم طيلة عمره، بفضل استخدام نوافذ صغيرة الحجم ولأن التحكم في التدفق TCP يضع بصفة عامة جميع الرزم في صف الانتظار عندما يواحه ازدحاماً (وهو ما يزيد في مدة الذهاب والإياب بالنسبة لبعض الرزم – ولذلك يستخدم متوسط مدة الذهاب والإياب).

#### مدة تنظيم الاتصال  $5.I$

يمكن تقسيم عملية تبادل الرزم إلى مرحلتين منفصلتين:

تنظيم الاتصال؛  $(1)$ 

نقل المعطيات (لا تشتمل بعض التطبيقات على هذه المرحلة – كالتطبيقات التي تستخدم مطاريف في معاملات  $(2)$ نقاط البيع باستخدام بطاقات الائتمان مثلاً، أو تطبيقات التشوير VoIP. ولغرض التبسيط، نضيف إلى هذه المرحلة تبادل الرزم الأخير من أجل إنهاء التوصيل. وفي المصفوفة التقليدية 3 × 3، يشكل فك التوصيل مرحلة منفصلة).

وإذا ما ضاعت رزمة أو ضاع ردها حلال المرحلة الأولية من تنظيم الاتصال، فإن المرسِل ينتظر في العادة مدة زمنية محددة قبل إعادة إرسال الرسالة. ويرِّيد وقت الانتظار، أو الإمهال قبل إعادة الإرسال، وقد يتراوح بين ثانية و3 ثواني، ويمدد مدة المرحلة الأولية لتنظيم الاتصال في حال ضياع رزمة.

وإذا ما فَصلت جميع الأوقات المرتبطة بالشبكة (بما فيها تلك الناجمة عن خسارة رزمة) عن أوقات معالجة الحاسوب الرئيسي، فسنحصل على قياسين متناسقين مع المسؤوليات الإدارية المنفصلة (الشبكة وتجهيزات مقار المشتركين/الحواسيب الرئيسية). وتعتبر هذه التحزئة سهلة نسبياً بالنسبة للمرحلة الأولية من تنظيم الاتصال. وتتوقف أوقات نقل الرزم والإمهالات المترتبة عن خسارة الرزم على الشبكات.

وفيما يتعلق بمدة نقل المعطيات، تكفى الإشارة إلى هذه المدة وتحديد ما إذا كان العامل التقييدي يتمثل في خسارة الشبكة للرزم، أو مهلة نقل المعطيات أو معالجة معلمات الحواسيب الرئيسية.

# 1.5.1 أثار الخسارة خلال تنظيم الاتصال

يمكن تحديد مساهمة شبكة بروتوكول الإنترنت في المرحلة الأولى من تنظيم الاتصال كما هو مبين أدناه. ولندرس أولا الحالة التي يجب أن يتم فيها تبادل 8 رسائل بردود، ونجاح جميع عمليات نقل الرزم. وترد أدناه الاحتمالات الموافقة لهذه الحالة:

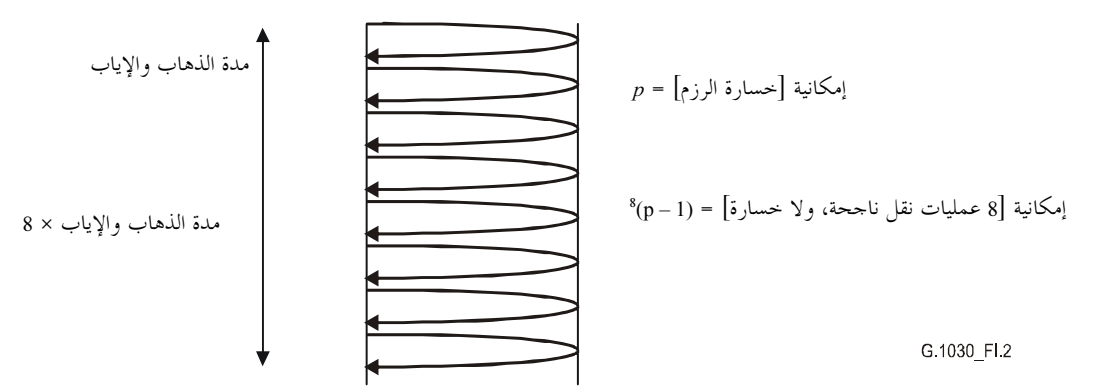

الشكل G.1030/2.I – تنظيم الاتصال بــــ 8 رسائل ذهاباً وإياباً ودون أية خسارة في الرزم

يتعلق الأمر هنا بحالة بسيطة لكنها تبين مساهمة شبكة بروتوكول الإنترنت في جل الآثار التي يخلفها بالنسبة للمستعمل احتمال خسارة الرزم ذهاباً وإياباً، p، عندما تكون ضعيفة بما يكفي. ونشير إلى أن احتمال الخسارة في الذهاب والإياب هو كالآتي:

 $p = p_{RT} = 1 - \{(1 - p_{dans \text{ un sens}}) \times (1 - p_{dans \text{ l'autre sens}})\}$ 

ويعادل الوقت اللازم لإنجاز عمليات التبادل الثمانية متوسط مدة الذهاب والإياب ثمان مرات، الذي يضاف إليه وقت المعالجة بحاسوب رئيسي بعيد (HPT, host processing time)، وهكذا يمثل مجموع الوقت المتحصل عليه مدة تنظيم الاتصال. ويمكن حساب جميع هذه العناصر بشكل منفصل كما يلي:

مدة تنظيم الاتصال Handshake Time = NCTT + Total HPT

#### التوصية 301.030 ITU-T) التوصية 20

حيث تمثل NCTT مساهمة الشبكة في مدة المعاملات المعرّفة في التوصية UIT-T G.1040.

ويلاحظ أن تنظيم الاتصال بالنسبة لهذه المعاملة POP3 يتضمن تبادل 8 رسائل ذهاباً وإياباً (الطلب/الرد). وإذا ما افترضنا أن p = 10<sup>-3</sup>, RTT + HPT = 0,080 s ، وأن الإمهال قبل إعادة الإرسال = 1، وأن عدد محاولات المعاملات يبلغ 350 ألف محاولة، فإن الاحتمالات المتعلقة بكلِّ حالة خسارة تكون على النحو المبين في الجدول 2.I.

| المعاملات | احتمالات الحدوث | مدة تنظيم الاتصال (بالثواني) | الحسائه |
|-----------|-----------------|------------------------------|---------|
| 347 210   | 0,99202794      | 0.64                         |         |
| 2 7 7 8   | 0,00793622      | 1,64                         |         |
| 12        | 3,5713E-05      | 2.64                         |         |
|           | 1,1904E-07      | 3,64                         |         |

الجدول G.1030/2.I - مدة تنظيم الاتصال في الحالات التي يخسر فيها من 0 إلى 3 رزم

ويتبين من هذا المثال أن شبكة بروتوكول الإنترنت تساهم بأقل من ثانية واحدة في المتوسط، 95 من مائة و99 من مائة من مدة تنظيم الاتصال بالنسبة لمعاملة POP3 بتبادل 8 رسائل ذهابا وإيابا.

#### تأثير خسارة الرزم أثناء نقل المعطيات  $2.5.1$

يجب إعادة إرسال جميع الرزم الضائعة، وفي حال استخدام البروتوكول TCP يؤدي التحكم في التدفق تفادياً للازدحام إلى تقليل ترددات الإرسال، كما هو مبين في الفقرة 4.I.

#### مثال تطبيقي: المعاملة http  $6.I$

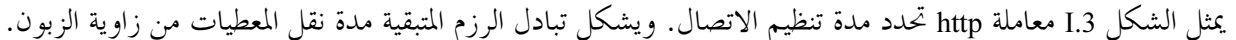

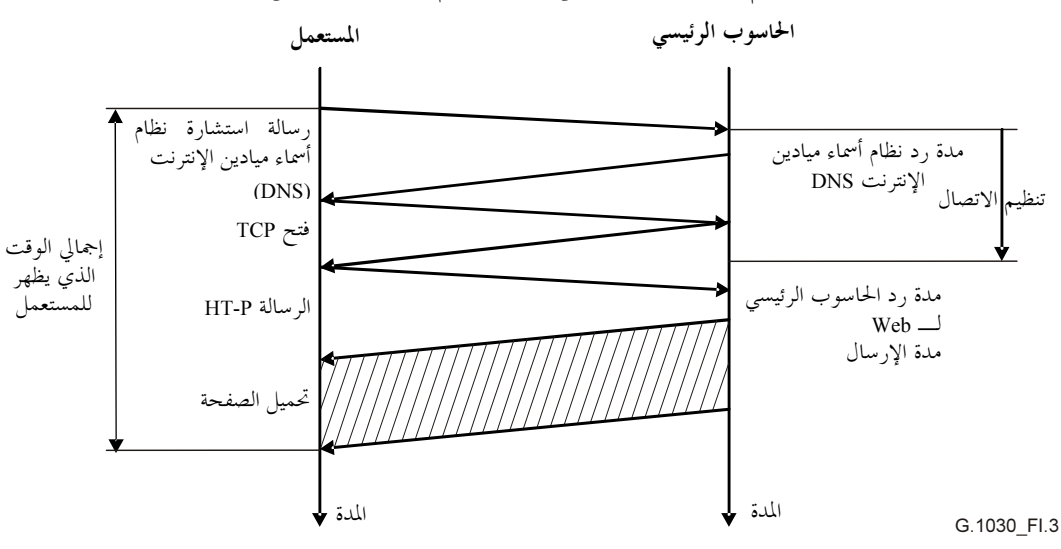

نستخدم هنا التوصيل المرجعي المبين في الشكل I.1، الذي يتألف من قسمي شبكة مزودة بأجهزة ترجمة عناوين الشبكة وحوائط الحماية ووحدة حدمة وسيطة، وهي بمثابة نموذج "صناديق وسيطة". وتجدر الإشارة إلى أن وحدة الخدمة الوسيطة لا تضع الأشياء المطلوبة في الذاكرة الخبيئة وأنه يرسل طلبه إلى الحاسوب الرئيسي البعيد للويب.

### مدة تنظيم الاتصال  $1.6$

تسلك اثنتان من الرسائل المتبادلة ذهاباً وإياباً (الطلب/الرد) مسلكين مختلفين. ويتعلق الأمر برسالة استشارة الحاسوب الرئيسي بشأن النظام DNS ورسالة إنشاء التوصيل TCP مع تنظيم الاتصال على 3 مراحل (TCP 3-way handshake) (حيث تكون الرزم SYN و SYN-ACK متزامنة، إذ يفترض أن تكون الرزمة الأخيرة ACK قد أرسلت في نفس وقت إرسال الرسالة HTTP GET، ولا تزيد بشكل كبير من مدة الإرسال). ورغم أن جهاز Proxy يجزئ التوصيل TCP، فإننا نعتبره في هذا المثال مهلة إضافية في توصيل واحد لا غير.

وبما أن التراكم يتمثل أساساً في عملية جمع أو ضرب بسيطة، سنكتفي هنا بذكر القيم والمحاميع في شكل جدول (بدلاً من 

ولنبدأ أولاً ببحث الجدول 3.I الذي يقدم عناصر نوعية أداء الحاسوب الرئيسي لنظام DNS.

| لكل تدفق<br>للمعطيات المنقولة في<br><b>BW</b> | الذهاب والإياب<br>$(1-p)$ | مدة المعاملة<br>[ms] | متوسط مدة الذهاب<br>والإياب في الشبكة<br>$\mathbf{[ms]}$ | استشارة الزبون لنظام (DNS)          |
|-----------------------------------------------|---------------------------|----------------------|----------------------------------------------------------|-------------------------------------|
| $5.0E + 6$                                    | 0.99999                   |                      | 2                                                        | شبكة المنطقة المحلية                |
|                                               | 0.99999                   | $\overline{4}$       |                                                          | ترجمة عنوان الشبكة NAT حائط الحماية |
| $5.0E + 6$                                    | 0.9999                    |                      | 10                                                       | الوصلة 1                            |
|                                               | 0.99999                   |                      |                                                          | NAT/حافة المفر ع                    |
| $10.0E + 6$                                   | 0.99999                   |                      | 4                                                        | MAT نحو وصلة النظام DNS             |
|                                               | 0,99999                   | 6                    |                                                          | النظام DNS                          |
|                                               | 0,00015                   | 10                   | 16                                                       | مجاميع (الخسارة معكوسة)             |

الجدول G.1030/3.I - رسالة استشارة نظام أسماء ميادين الإنترنت (DNS)

ولنبحث الآن الجدول 4.I الذي يقدم عناصر إنشاء التوصيل TCP.

| لكل تدفق<br>للمعطيات المنقولة<br>في BW | الذهاب والإياب<br>$(1-p)$ | مدة المعاملة<br>[ms] | متوسط مدة الذهاب<br>والإياب في الشبكة<br>[ms] | الزبون والحاسوب الرئيسي             |
|----------------------------------------|---------------------------|----------------------|-----------------------------------------------|-------------------------------------|
| $5.0E + 6$                             | 0,99999                   |                      | 2                                             | شبكة المنطقة المحلية                |
|                                        | 0,99999                   | 4                    |                                               | ترجمة عنوان الشبكة NAT/حائط الحماية |
| $5.0E + 6$                             | 0,9999                    |                      | 10                                            | وصلة UNI 1                          |
|                                        | 0,99999                   |                      |                                               | NAT/حافة المفرع                     |
| $10.0E + 6$                            | 0,99999                   |                      | $\overline{4}$                                | NAT نحو وصلة مخدم الذاكرة الوسيطة   |
|                                        | 0,99999                   | $\overline{4}$       |                                               | مخدم الذاكرة الوسيطة                |
| $10.0E + 6$                            | 0,99999                   |                      | 20                                            | وصلة                                |
| $10.0E + 6$                            | 0,99999                   |                      | 14                                            | قسم الشبكة 2                        |
| $3.0E + 6$                             | 0,99999                   |                      | 10                                            | وصلة UNI 2                          |
|                                        | 0,99999                   | $\mathcal{L}$        |                                               | حائط الحماية                        |
| $5.0E + 6$                             | 0,99999                   |                      | $\overline{2}$                                | شبكة المنطقة المحلية                |
|                                        | 0,99999                   |                      |                                               | الحاسوب الرئيسي (معالجة TCP)        |
|                                        | 0,00021                   | 11                   | 62                                            | المحاميع (الخسارة المعكوسة          |

الجدول G.1030/4.I – المسير من الزبون إلى الخدوم بالنسبة لمدة التوصيل TCP ومدة نقل المعطيات

بالنسبة لاستشارة النظام ms 26 = 10 + 16 = DNS ومدة إنشاء توصيل TCP تساوي ms 73 = 11 + 62، تساوي مدة تنظيم الاتصال 99 ms، وهو ما يشكل على ما يبدو مدة صالحة لأكثر من 99٫9 في المائة من المعاملات http.

#### مدة نقل المعطيات  $2.6.1$

يجب في البداية تحديد ما إذا كانت الحسارة زبون – حاسوب رئيسي ستؤدي دوراً في حساب هذه المعلمة.

وبالعودة مرة أخرى إلى الجدول 4.I، نلاحظ أن أضعف تدفق لعرض النطاق يحدث في الوصلة UNI 2، عند Mbit/s 3. ويبلغ إنتاج مدة نقل المعطيات مضروبة في عرض النطاق ما يساوي 23M×0,073، 219 (kbit/s 219)، وهو ما يقابل حجم نافذة أقصى يبلغ 18,25 رزمة لحجم MMS يساوي 12000 (1500 بتة). وبما أنه يمكن ضبط التحكم في التدفق TCP بحسب هذا المسير، فلا توجد قيود مرتبطة بحجم النافذة.

وفيما يتعلق بعرض نطاق الوصلة المزدحمة، يحسب معدل خسارة الرزم الملازم للتحكم في التدفق TCP نتيجة فحص حالة الازدحام كالآتي:

$$
p = \left(\frac{12\ 000}{0.073}\frac{0.866}{0.75 \times 3M}\right)^2 = 0.004003
$$
 
$$
Q = 0.004003
$$
 
$$
Q = \sqrt{p_{\text{Probing}}} \approx \frac{MSS}{RTT} \frac{C}{0.75 \times BW}
$$

وبما أن القيمة المحسوبة لخسارة الشبكة (0,00021) تساوي تقريباً 20/p $p_{\rm{robing}}$ ، نستنتج ألها قيمة شبه معدومة وأن صبيب تدفق البايتات للتحكم في تدفق TCP سيساوي Mbit/s 3 × 0,75. البايتات للتحكم في تدفق TCP.

أما إذا كانت القيمة المحسوبة لخسارة الشبكة تساوي النسبة المحسوبة لخسارة الرزم الملازمة لفحص حالة الازدحام، فلن يفيد كثيراً في هذه الحالة ضم هذه القيم معاً لإعادة حساب عرض النطاق:

$$
p_{Total} = 1 - \{(1 - p_{Network}) \times (1 - p_{Probing})\}
$$

وإذا افترضت صفحة ويب برسوم بيانية معقدة، فإن وقت نقل معطيات لـــ Mbit 1 يساوي 0,444 ثانية. ويمكن إضافة الوقت الذي يستغرقه الحاسوب الرئيسي لمعالجة الرسالة O,01) HTTP GET أنانية) فيصبح مجموع وقت نقل المعطيات 0,454 ثانية.

#### إجمالي الوقت الذي يلاحظه المستعمل  $3.6.1$

يمثل إجمالي الوقت الذي يلاحظه المستعمل مجموع مدة تنظيم الاتصال ومدى نقل المعطيات، أي 0,099 + 0,553 = 0,553 ثانية.

#### ملخص  $7.1$

يحدد هذا التذييل أسلوباً لتقييم نوعية الأداء من طرف إلى طرف في شبكات IP. ويمكن استخدام النتائج المتحصل عليها عند المقارنة مع أهداف النوعية والأداء من زاوية المستعمل (كأهداف التوصية UIT-T G.1010 مثلاً) لتقييم رضا المستعمل النهائي بصفة عامة عن مختلف التطبيقات متعددة الوسائط.

- مراجع التذييل I 8.I
- التوصية ITU-T G/1010 (2001)، أضاف نوعية الخدمة للوسائط المتعددة الخاصة بالمستعما النهائي.
- التوصية ITU-T Y.1450 (2002)، حيدمة اتصالات معطيات بروتوكول الإنترنت معلمات نقل رزم بروتوكول الانترنت وأداء التبيتين
- PADHYE (J.), FIROIU (V.), TOWSLEY (D.), and KUROSE (J.), Modeling TCP Throughput: [Padhye] a Simple Model and its Empirical Validation, SIGCOMM 1998. ftp://gaia.cs.umass.edu/pub/Padhye-Firoiu98:TCP-throughput.ps.Z
- MATHIS (M.), SEMKE (J.), MADAVI (J.), OTT (T.), The macroscopic behavior of TCP [TCPCon] congestion avoidance algorithm. Computer communications review, Vol. 27, No. 3, juillet 1997, ISSN# 0146-4833. http://www.psc.edu/networking/papers/model\_ccr97.ps

طُبعت في سويسرا<br>جنيف، 2006